# **MAP REPORTS REFERENCE**

**Applies to: MAP® Growth™** 

## **MAP Reports Summary**

The following table describes MAP reports and resources available for test results. Which reports you can access depends on which MAP user roles were assigned to your account (see "Required Role" in the headings).

**Note:** System Administrator and Proctor roles do not have access to reports, data tools, or instructional resources. Data Administrators can access operational reports only.

| Name                                | Description                                                                                                    | Intended Audience                                |  |  |  |  |  |
|-------------------------------------|----------------------------------------------------------------------------------------------------|--------------------------------------------------|--|--|--|--|--|
| District Level<br>(Required Ro      | Reports<br>le: Administrator or District Assessment Coordinator)                                                                                                    |                                                  |  |  |  |  |  |
| District<br>Summary                 |                                                                                                    |                                                  |  |  |  |  |  |
| Student<br>Growth<br>Summary        | Shows aggregate growth in a district or school compared to the norms for similar schools, so you can adjust instruction and use of materials.                                                                                                    | specialist,<br>instructional coach,<br>principal |  |  |  |  |  |
| Projected<br>Proficiency<br>Summary | Shows aggregated projected proficiency data so you can determine how a group of students is projected to perform on separate state and college readiness tests.                                                                                           |                                                  |  |  |  |  |  |
| Grade                               | Shows students' detailed and summary test data by grade for a selected term so you can set goals and adjust instruction.                                                                                                    | Principal, counselor,                            |  |  |  |  |  |
| Grade<br>Breakdown                  | Provides a single spreadsheet of student achievement (both subject and goal area) so you can flexibly group students from across the school.  Unlike the Class Breakdown reports, this report has no limit on the number of students. File format is CSV. | instructional coach                              |  |  |  |  |  |

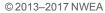

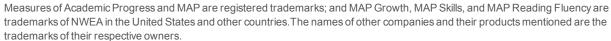

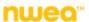

| Name                                              | Description                                                                                                    | Intended Audience                                                 |
|---------------------------------------------------|----------------------------------------------------------------------------------------------------|-------------------------------------------------------------------|
| School Level<br>(Required Rol                     | Reports<br>e: Instructor, Administrator, or District Assessment Coordinator)                                                                                                    |                                                                   |
| Class                                             | Shows class performance for a term, including norms status rankings, so you can analyze student needs.                                                                                                    | Instructional coach, teacher                                      |
| Achievement<br>Status and<br>Growth               | Shows three pictures of growth, all based on national norms: <i>projections</i> so you can set student growth goals, <i>summary</i> comparison of two terms so you can evaluate efforts, and an interactive <i>quadrant chart</i> so you can visualize growth comparisons. | Instructional coach,<br>teacher, counselor                        |
| Class<br>Breakdown<br>by RIT                      | Shows at a glance the academic diversity of a class across basic subject areas so you can modify and focus the instruction for each student.                                                                                                    |                                                                   |
| Class<br>Breakdown<br>by Goal                     | Shows academic diversity for specific goals within a chosen subject so you can modify and focus the instruction for each student.                                                                                                    |                                                                   |
| Class<br>Breakdown<br>by Projected<br>Proficiency | Shows students' projected performance on state and college readiness assessments so you can adjust instruction for better student proficiency.                                                                                                    | Instructional coach,<br>teacher, counselor,<br>principal          |
| Student<br>Profile                                | Brings together the data you need to advise each student and support his or her growth, including learning paths and growth goals.                                                                                                    | Teacher,<br>instructional coach,<br>counselor, student,<br>parent |
| Student<br>Progress                               | Shows a student's overall progress from all past terms to the selected term so you can communicate about the student's term-to-term growth.                                                                                                    | Teacher,<br>instructional coach,<br>counselor, student,<br>parent |
| Student Goal<br>Setting<br>Worksheet              | Shows a student's test history and growth projections in the selected subject areas for a specific period of time so you can discuss the student's goals and celebrate achievements.                                                                                       | Teacher,<br>instructional coach,<br>counselor, student,<br>parent |
|                                                   | st / Screening Results<br>e: Instructor, Administrator, or District Assessment Coordinator)                                                                                                    |                                                                   |
| Class                                             | Shows overall class performance for skills and concepts included in certain Screening tests or Skills Checklist tests so you can modify and focus instruction for the whole class.                                                                                         | Instructional coach, teacher, counselor                           |
| Sub-Skill                                         | Shows test results of individual students in a selected class so you can identify students who need help with specific skills.                                                                                                    |                                                                   |
| Student                                           | Shows individual student results from certain Screening tests or Skills Checklist tests so you can focus instruction for each student.                                                                                                    | Teacher,<br>instructional coach,<br>counselor, student,<br>parent |

| Name                        | Description                                                                                                    | Intended Audience                                                                                                    |  |  |  |  |  |  |  |  |
|-----------------------------|----------------------------------------------------------------------------------------------------|----------------------------------------------------------------------------------------------------|--|--|--|--|--|--|--|--|
| _                           | Learning Continuum<br>(Required Role: Instructor, Administrator, or District Assessment Coordinator)                                                                                          |                                                                                                    |  |  |  |  |  |  |  |  |
| Class View                  | Shows students together with the skills and concepts they need to develop                                                                                                    | Instructional coach,                                                                                                    |  |  |  |  |  |  |  |  |
| Test View                   | Shows skills and concepts for all RIT bands                                                                                                    | teacher, counselor                                                                                                    |  |  |  |  |  |  |  |  |
| Data Tools<br>(Required Rol | e: District Assessment Coordinator)                                                                                                    |                                                                                                    |  |  |  |  |  |  |  |  |
| Data Export<br>Scheduler    | Exports test results to text files to enable importing into a database, creating custom reports, and more (CompassLearning <sup>®</sup> XML functionality requires a CompassLearning license) | Superintendents,<br>curriculum<br>specialists, and<br>assistant<br>superintendents for<br>curriculum,<br>instruction, and<br>assessment |  |  |  |  |  |  |  |  |

# **Reports Finder**

Consult the following table to pinpoint which MAP report you need.

| To See                     | At This Level   | Use Report:                                                    |
|----------------------------|-----------------|----------------------------------------------------------------|
| class test results         | classroom       | Class Report on page 13                                        |
|                            |                 | Class Breakdown by RIT, Class Breakdown by Goal     on page 18 |
| differentiated instruction | classroom       | Class Breakdown by RIT, Class Breakdown by Goal<br>on page 18  |
|                            |                 | Grade Breakdown on page 27                                     |
|                            |                 | Learning Continuum on page 28                                  |
| disengagement              | each student    | Student Profile: Next-Generation Report on page 43             |
| duration of test           | classroom       | Class Report on page 13                                        |
|                            | school/district | Grade Report on page 22                                        |
| ethnic or gender, results  | classroom       | Achievement Status and Growth Report on page 7                 |
| grouped by                 |                 | Class Report on page 13                                        |
|                            | school/district | District Summary Report on page 20                             |
|                            |                 | Grade Report on page 22                                        |
|                            |                 | Projected Proficiency Summary Report on page 35                |
|                            |                 | Student Growth Summary Report on page 40                       |
| growth (projected and      | each student    | Student Profile: Next-Generation Report on page 43             |
| actual)                    |                 | Student Progress Report on page 56                             |

| To See                                           | At This Level   | Use Report:                                              |
|--------------------------------------------------|-----------------|----------------------------------------------------------|
|                                                  |                 | Student Goal Setting Worksheet on page 37                |
|                                                  | classroom       | Achievement Status and Growth Report on page 7           |
|                                                  | school/district | Student Growth Summary Report on page 40                 |
| history of test results                          | each student    | Student Progress Report on page 56                       |
|                                                  |                 | Student Profile: Next-Generation Report on page 43       |
|                                                  | school/district | District Summary Report on page 20                       |
|                                                  |                 | Student Growth Summary Report on page 40                 |
| instructional data                               | classroom       | Learning Continuum on page 28                            |
| Lexile <sup>®</sup>                              | each student    | Student Progress Report on page 56                       |
|                                                  |                 | Student Goal Setting Worksheet on page 37                |
|                                                  | classroom       | Class Report on page 13                                  |
|                                                  | school/district | Grade Report on page 22                                  |
| mean RIT                                         | classroom       | Achievement Status and Growth Report on page 7           |
|                                                  |                 | Class Report on page 13                                  |
|                                                  | school/district | District Summary Report on page 20                       |
|                                                  |                 | Grade Report on page 22                                  |
|                                                  |                 | Student Growth Summary Report on page 40                 |
| parent-friendly data                             | each student    | Student Progress Report on page 56                       |
|                                                  |                 | Student Goal Setting Worksheet on page 37                |
| percentile rank                                  | each student    | Student Profile: Next-Generation Report on page 43       |
|                                                  |                 | Student Progress Report on page 56                       |
|                                                  | classroom       | Class Report on page 13                                  |
|                                                  | school/district | Grade Report on page 22                                  |
| primary grades, results from screening or skills | each student    | Screening and Skills Checklist Student Report on page 33 |
| checklist                                        | classroom       | Screening and Skills Checklist Class Report on page 32   |
| programs (like school                            | school/district | District Summary Report on page 20                       |
| lunch), group results by                         |                 | Projected Proficiency Summary Report on page 35          |
|                                                  |                 | Student Growth Summary Report on page 40                 |

| To See                              | At This Level   | Use Report:                                                                      |
|-------------------------------------|-----------------|----------------------------------------------------------------------------------|
| projected proficiency on            | each student    | Student Profile: Next-Generation Report on page 43                               |
| your state's test                   | classroom       | Class Breakdown by Projected Proficiency Report     on page 17                   |
|                                     | school/district | Projected Proficiency Summary Report on page 35                                  |
| Response to intervention (RTI)      | classroom       | Class Report on page 13                                                          |
| screening, based on percentile      | school/district | Grade Report on page 22                                                          |
| RIT score, sorted by                | classroom       | Class Report on page 13                                                          |
|                                     |                 | Class Breakdown by RIT, Class Breakdown by Goal on page 18                       |
|                                     | school/district | Grade Report on page 22                                                          |
|                                     |                 | Grade Breakdown on page 27                                                       |
| roster, students missing            | school/district | Students Without Reporting Attributes     (see Operational Reports Reference)    |
| roster, duplicate students          | school/district | Potential Duplicate Profiles Reports     (see Operational Reports Reference)     |
| skills checklist results            | each student    | Screening and Skills Checklist Student Report on page 33                         |
|                                     | classroom       | Screening and Skills Checklist Class Report on page 32                           |
| staff list                          | school/district | User Roles Report     (see Operational Reports Reference)                        |
| student-friendly data               | each student    | Student Profile: Next-Generation Report on page 43                               |
|                                     |                 | Student Progress Report on page 56                                               |
|                                     |                 | Student Goal Setting Worksheet on page 37                                        |
| screening test results (non growth) | each student    | Student Progress Report on page 56     (select the All Valid report option)      |
|                                     | classroom       | Class Report on page 13                                                          |
|                                     | school/district | District Summary Report on page 20                                               |
|                                     |                 | Grade Report on page 22                                                          |
| teacher's class results             | classroom       | Class Report on page 13                                                          |
| teachers missing                    | school/district | Instructors Without Class Assignments Report (see Operational Reports Reference) |
| testing status                      | school/district | Students Without Valid Test Results Report (see Operational Reports Reference)   |
|                                     |                 | Test Events by Status Report     (see Operational Reports Reference)             |

## **Time Required for Reports**

Keep in mind the processing time required for reports and certain report data:

- Nightly Data Update To keep reports running fast, the MAP system performs updates to
  the reporting database only at night. This means that changes users make to data do not
  appear in reports until the next day, after those changes transfer from the main database to
  the separate reporting database. Example changes are:
  - testing
  - adding a student ID
  - reassigning test events
  - modifying a test window
- Generation Time The time it takes to generate reports depends on the report's priority, size, and volume (number of records included in the report). HTML-based reports are available immediately, but they are not stored in the Reports Queue.

## **Achievement Status and Growth Report**

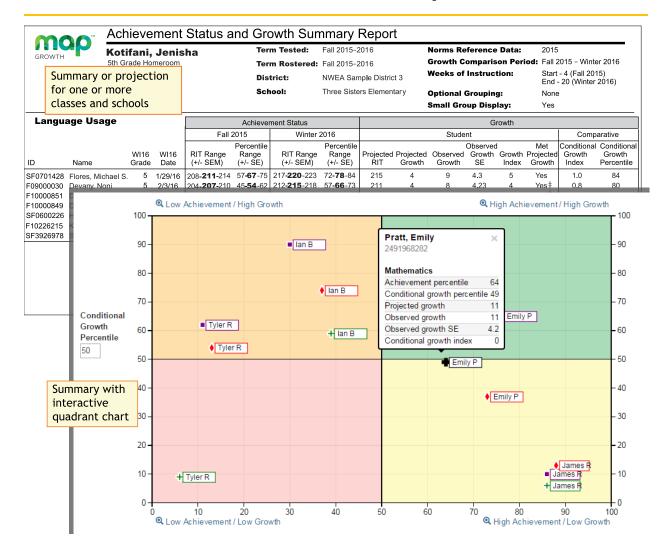

**Description** 

Shows three pictures of growth, all based on national norms: *projections* so you can set student growth goals, *summary* comparison of two terms so you can evaluate efforts, and an interactive *quadrant chart* so you can visualize growth comparisons.

| Applicable Tests  | MAP Growth and MAP Growth K-2.                                                            |
|-------------------|-------------------------------------------------------------------------------------------|
| Intended Audience | Instructional coach, teacher, counselor                                                   |
| Required Roles    | Instructor, Administrator, or District Assessment Coordinator                             |
| Date Limits       | 2 years prior, for tests completed within your test window range (set under Manage Terms) |

# Projected Growth Sample

### — Achievement Status and Growth Report —

| Achievement Status     |                                 |                        |                                 | Growth |                     |                    |                          |  |                            |             |                                     |
|------------------------|---------------------------------|------------------------|---------------------------------|--------|---------------------|--------------------|--------------------------|--|----------------------------|-------------|-------------------------------------|
| Fall 2                 | 2015                            | Winter 2016            |                                 |        |                     | Stude              | nt                       |  |                            | Comparative |                                     |
| RIT Range<br>(+/- SEM) | Percentile<br>Range<br>(+/- SE) | RIT Range<br>(+/- SEM) | Percentile<br>Range<br>(+/- SE) |        | Projected<br>Growth | Observed<br>Growth | Observed<br>Growth<br>SE |  | Met<br>Projected<br>Growth |             | Conditional<br>Growth<br>Percentile |
| 208- <b>211</b> -214   | 57 <b>-67</b> -75               | •                      |                                 | 215    | 4                   |                    |                          |  |                            |             |                                     |
| 204- <b>207</b> -210   | 45 <b>-54</b> -62               |                        |                                 | 211    | 4                   |                    |                          |  |                            |             |                                     |
| 210- <b>213</b> -216   | 62 <b>-70</b> -77               |                        |                                 | 216    | 3                   |                    |                          |  |                            |             |                                     |
| 198- <b>201</b> -204   | 29 <b>-37</b> -45               |                        |                                 | 206    | 5                   |                    |                          |  |                            |             |                                     |
| 203- <b>206</b> -209   | 43 <b>-51</b> -60               |                        |                                 | 210    | 4                   |                    |                          |  |                            |             |                                     |

| Achie                                                                                                    | evement Status                                                                                                    | Growth                                                                                                    |                                                                                   |  |
|----------------------------------------------------------------------------------------------------|----------------------------------------------------------------------------------------------------|----------------------------------------------------------------------------------------------------|-----------------------------------------------------------------------------------|--|
| RIT Range<br>(+/- SEM)                                                                                                    | Percentile<br>Range (+/– SE)                                                                                                    | Projected<br>RIT                                                                                                    | Projected Growth                                                                  |  |
| Test score for the term, shown in <b>bold</b> (+/– standard error of measurement).                                                                                                    | Percentage ranking of the achievement reached for the given term, shown in <b>bold</b> (+/– standard error). It is a comparison to similar students in NWEA's norms study, not a comparison to fellow classmates.  It also incorporates the weeks of instruction before testing, as set in the MAP preferences for your district or school. | Typical score expected for matching peers within the NWEA norms study—those in the same grade who have the same RIT score in the first term, and the same Weeks of Instruction before testing (as set in the MAP preferences for your district or school). | Number of<br>RIT points<br>the<br>student is<br>typically<br>expected<br>to grow. |  |
| <b>SEM</b> and <b>SE</b> = Standard Error of Measurement (an estimate of the precision; if retested soon after, the student's score would be within this range most of the time). If it is unusually high, a footnote (*) indicates you should qualify the results with data from other terms or other measurements. |                                                                                                    |                                                                                                    |                                                                                   |  |

# Summary Growth Sample

### — Achievement Status and Growth Report —

|                        | Achievement Status              |                        |                                 |                  | Growth              |                    |                          |                |                            |      |                                     |
|------------------------|---------------------------------|------------------------|---------------------------------|------------------|---------------------|--------------------|--------------------------|----------------|----------------------------|------|-------------------------------------|
| Fall 2015 Winter 2016  |                                 |                        | Student Cor                     |                  |                     |                    |                          | Comp           | arative                    |      |                                     |
| RIT Range<br>(+/- SEM) | Percentile<br>Range<br>(+/- SE) | RIT Range<br>(+/- SEM) | Percentile<br>Range<br>(+/- SE) | Projected<br>RIT | Projected<br>Growth | Observed<br>Growth | Observed<br>Growth<br>SE |                | Met<br>Projected<br>Growth |      | Conditional<br>Growth<br>Percentile |
| 208- <b>211</b> -214   | 57 <b>-67</b> -75               | 217 <b>-220</b> -223   | 72 <b>-78</b> -84               | 215              | 4                   | 9                  | 4.3                      | 5              | Yes                        | 1.0  | 84                                  |
| 204- <b>207-</b> 210   | 45 <b>-54</b> -62               | 212 <b>-215</b> -218   | 57 <b>-66</b> -73               | 211              | 4                   | 8                  | 4.23                     | 4              | Yes‡                       | 0.8  | 80                                  |
| 210- <b>213</b> -216   | 62 <b>-70</b> -77               | 214 <b>-217</b> -220   | 63 <b>-71</b> -78               | 216              | 3                   | 4                  | 4.21                     | 1              | Yes‡                       | 0.2  | 56                                  |
| 198- <b>201-</b> 204   | 29 <b>-37</b> -45               | 204 <b>-207</b> -210   | 33 <b>-42</b> -51               | 206              | 5                   | 6                  | 4.18                     | 1              | Yes‡                       | 0.3  | 61                                  |
| 203- <b>206-</b> 209   | 43 <b>-51</b> -60               | 210 <b>-213</b> -216   | 51 <b>-60</b> -68               | 210              | 4                   | 7                  | 4.38                     | 3              | Yes‡                       | 0.6  | 76                                  |
| 208- <b>211</b> -214   | 57 <b>-65</b> -73               | 211 <b>-214</b> -217   | 54 <b>-63</b> -71               | 214              | 3                   | 3                  | 4.32                     | 0              | Yes‡                       | -0.1 | 46                                  |
| 207- <b>210</b> -213   | 54 <b>-62</b> -70               | 209 <b>-212</b> -215   | 48 <b>-57</b> -66               | 214              | 4                   | 2                  | 4.28                     | <del>-</del> 2 | No ‡                       | -0.3 | 38                                  |

#### **Growth - Student**

|                                                                               |                                                                                                    | 0.0                                                                                                    |                                                                                                    |  |  |  |  |
|-------------------------------------------------------------------------------|----------------------------------------------------------------------------------------------------|----------------------------------------------------------------------------------------------------|----------------------------------------------------------------------------------------------------|--|--|--|--|
| Observed<br>Growth                                                            | Observed<br>Growth SE                                                                                                    | Growth Index                                                                                                    | Met Projected Growth                                                                                                    |  |  |  |  |
| Difference<br>between the<br>RIT in the<br>first term<br>and the end<br>term. | Provides an estimate of the Observed Growth precision by incorporating the standard error of measurement (SEM) from each term.  If it is unusually high, a footnote (†) indicates you should qualify the results with data from other terms or other sources. | Difference between the Observed Growth and Projected Growth.  A zero (0) indicates the student exactly met projection.  Inappropriate for comparing students (use Conditional Growth Index). | Indicates whether students met growth projections (Yes) or fell short (No).  A ‡ mark indicates the Observed Growth Standard Error (SE) could be large enough to put the outcome in question, and you should qualify these results with other points of data. Consider this example:  Projected Observed Growth Growth Projected Growth Growth SE Index Growth  4 9 6.4 5 Yes‡  In this case, the Standard Error (6.4) is large enough to potentially drop Observed Growth (9) below what was projected (4):  Projected Growth = 4  Observed Growth = 9  Less Standard Error (6.4) |  |  |  |  |

#### **Growth – Comparative**

| Conditional Growth Index                                                                                                    | Conditional Growth Percentile                                                                                          |
|----------------------------------------------------------------------------------------------------|----------------------------------------------------------------------------------------------------|
| Enables you to compare growth between any of your students using an equal scale. This measurement ranks each student's growth among the levels of growth observed across all matching peers within the NWEA norms study (same grade, starting RIT score, and Weeks of Instruction before testing). Using matching peers accounts for differences in growth rates, so you can reliably compare the growth of low-achieving students with high-achieving students. | Translates the Conditional Growth Index to U.S. national percentile rankings for growth. An index of 0 equates to 50th |

#### **Growth - Comparative**

| Conditional Growth Index                                                                                                    | Conditional Growth Percentile |
|----------------------------------------------------------------------------------------------------|-------------------------------|
| A value of zero (0) corresponds to the mean (typical) growth, indicating that growth exactly matched projections. Values above zero indicate growth that exceeded projections, and values below zero indicate growth below projections. | percentile.                   |

For an explanatory video, see:

https://teach.mapnwea.org/assist/help\_map/Content/Resources/Videos/cgi\_explanation.html

# **Summary Section**

— Achievement Status and Growth Report —

| Owner, for Lawrence Harris                                                                          |                                                                                                    |                 |  |  |  |  |  |
|----------------------------------------------------------------------------------------------------|----------------------------------------------------------------------------------------------------|-----------------|--|--|--|--|--|
| Summary for: Language Usage                                                                         | Percentage of Students who Met or Exceeded their Projected RIT                                                                                                    | 81.8%<br>137.5% |  |  |  |  |  |
| Count of Students with Grow                                                                         | Percent of Projected Growth Met  Count of Students with Growth Projection Available and Valid Beginning and Ending Term Scores                                                                                                    |                 |  |  |  |  |  |
| Count of Students with Grow                                                                         | Count of Students with Growth Projection Available and Valid Beginning and Ending Term Scores  Count of Students who Met or Exceeded their Projected RIT                                                                                                    |                 |  |  |  |  |  |
|                                                                                                    | Median Conditional Growth Percentile                                                                                                    | 9               |  |  |  |  |  |
|                                                                                                    |                                                                                                    |                 |  |  |  |  |  |
| Percentage Of Students Who Met Or Exceeded Their Projected RIT                                      | Percentage of students with a Growth Index value greater than or equal to zero.                                                                                                    |                 |  |  |  |  |  |
|                                                                                                    | Ratio of total Observed Growth to total Project<br>Growth. A performance of 100% is average,<br>meaning the student growth equaled the project                                                                                                    |                 |  |  |  |  |  |
| Percent Of Projected Growth Met                                                                     | This measure can provide a good indicator of group performance. However, be careful. The assumption is that students will grow at close to the same rate. One or two outliers can skew the percentage for the group. For example, a percentage of 150% could mean that one student's growth surpassed all others. |                 |  |  |  |  |  |
| Count Of Students With Growth Projection<br>Available And Valid Beginning And Ending<br>Term Scores | Total of students, including those who showed growth and those who did not.                                                                                                    |                 |  |  |  |  |  |
| Count Of Students Who Met Or Exceeded Their Projected Growth                                        | Number of students with a Growth Index value greater than or equal to zero. The count includes students flagged as either Yes or Yes‡ in the Met Projected Growth column.                                                                                                    |                 |  |  |  |  |  |
| Median Conditional Growth Percentile                                                                | Percentile that falls in the middle of all the Conditional Growth Percentiles shown.                                                                                                    |                 |  |  |  |  |  |

### Summary with Quadrant Chart

To visualize and compare students' growth in a given class, use the online quadrant chart, which graphs students by:

- Conditional Growth Percentile, on the vertical axis (see <u>explanatory video</u>)
- · Percentile rank for the end term, on the horizontal axis

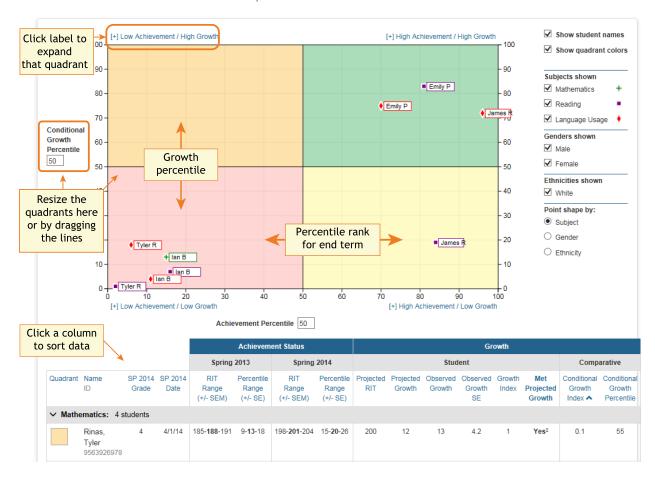

### Spreadsheet Output

In addition to PDF and online output, you can choose a Spreadsheet output for the Achievement Status and Growth report. It provides all of the data in a single, comma-delimited file (.CSV format).

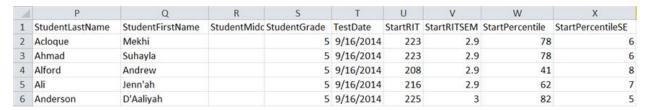

In general, the spreadsheet columns match the PDF and online output, with a few differences:

- **ASGType**: Type of Achievement Status and Growth (ASG) selection you made in the Growth Comparison option (either a Summary of actual growth or a Projection of future growth).
- WIStartTerm and WIEndTerm: How many Weeks of Instruction (WI) are specified in the Modify Preferences > Manage Terms page for each term.
- OptionalGroupingCategory and Group: If an Optional Group was selected in the report options, the category (such as Gender) and the group (Male/Female) appear.
  - OptionalGrouping columns (near the end): Summary calculations for each group, such as Male and Female.
- Start and End terms: First and second terms in the growth comparison, such as fall and winter.
- StartRITSEM / StartPercentileSE and EndRITSEM / EndPercentileSE: Indicates the Standard Error of Measurement (+ or –) in each term. If it is unusually high, footnotes (+ or \*) appear to indicate you should qualify the results with data from other terms or other sources.
- StartTestDuration and EndTestDuration: How many minutes the student tested in each term.
- Summary data (columns AN to AR): The same values repeat for a given class and subject.
- StartGrowthandAchievement and EndGrowthandAchievement: Where the student falls
  on the quadrant chart for each term, assuming the quadrants are set at 50th percentile:
  - High G/Low A: High Growth / Low Achievement
  - High G/High A: High Growth / High Achievement
  - Low G/Low A: Low Growth / Low Achievement
  - Low G/High A: Low Growth/ High Achievement
  - Note: The growth (High G or Low G) shows the same value for both Start and End terms, but the achievement (High A or Low A) may differ between the terms.
- ConditionalGrowthPercentileAxis and AchievementPercentileAxis: Refers to the Quadrant Chart axis. It always shows 50, even if you change the axis in the chart.

## **Class Report**

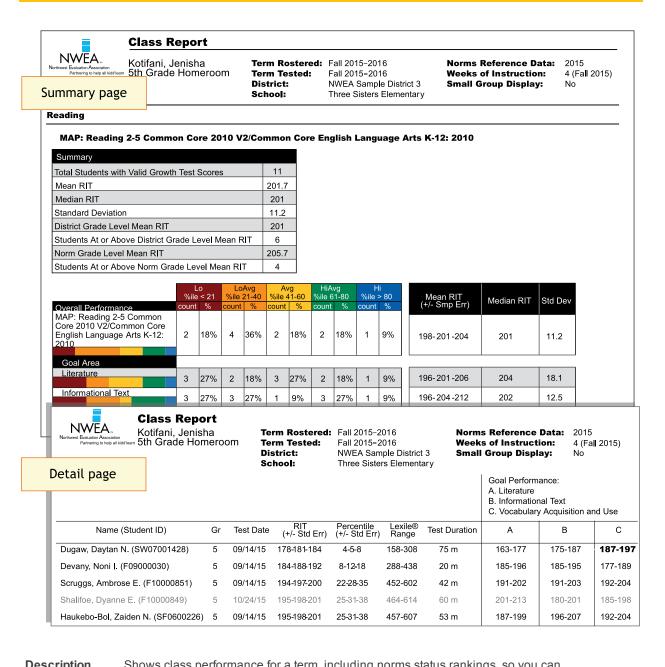

| Description         | analyze student needs.                                                                            |
|---------------------|---------------------------------------------------------------------------------------------------|
| Applicable<br>Tests | MAP Growth, Screening, and MAP Growth K-2.                                                        |
| Audience            | Instructional coach, teacher                                                                      |
| Required<br>Roles   | Instructor, Administrator, or District Assessment Coordinator                                     |
| Date Limits         | 1 year prior, including tests completed outside your test window range (they appear in gray font) |

### **Summary Pages**

#### — Class Report —

| Summary  Total Students with Valid Growth Test Scores | 11      | Mean RIT,<br>Median RIT †                                                                                                    | Average and middle RIT scores of students in this class for this subject.                                                                |  |
|-------------------------------------------------------|---------|----------------------------------------------------------------------------------------------------|----------------------------------------------------------------------------------------------------|--|
| Mean RIT                                              | 201.7   |                                                                                                    | , , , , , , , , , , , , , , , , , , , ,                                                                                                  |  |
| Median RIT                                            | 201     |                                                                                                    | Indicates academic diversity of a                                                                                                    |  |
| Standard Deviation                                    | 11.2    |                                                                                                    | group of students. The lower the                                                                                                    |  |
| District Grade Level Mean RIT                         | 201     | Ctondord                                                                                                    | ,                                                                                                    |  |
| Students At or Above District Grade Level Mean RIT    | 6       | Standard                                                                                                    | number, the more students are alike                                                                                                    |  |
| Norm Grade Level Mean RIT                             | 205.7   | Deviation †                                                                                                    | (zero would mean all scores are the                                                                                                    |  |
| Students At or Above Norm Grade Level Mean RIT        | 4       |                                                                                                    | same). The higher the number, the                                                                                                    |  |
|                                                       |         |                                                                                                    | greater the diversity in this group.                                                                                                    |  |
|                                                       |         | District Grade<br>Level Mean RIT                                                                                                    | Average RIT score of students in this grade for this district. An asterisk (*) appears if the testing window for the term is not closed. |  |
| Students At Or Above District Grade<br>Mean RIT †     | e Level | The number of students reported who scored at or above the district grade level mean RIT. An asterisk (*) appears if the testing window for the term is not closed. |                                                                                                    |  |

#### Norm Grade Level Mean RIT

# Students At Or Above Norm Grade Level Mean

These figures give you a national comparison to students who were in the same grade and who tested in the same test window as observed in the NWEA norms study. An asterisk (\*) appears if no norms data are available for this subject in this grade (most often 11th grade science and 12th grade).

† If summary data is missing: By default, these statistics do not compute if you have fewer than ten valid growth test events because a small group is statistically unreliable. However, you can choose the Small Group Display option to compute these figures regardless of group size.

|                                                                                    | Lo LoAvg Avg    %ile < 21   %ile 21_40 |     | HiAvg Hi<br>%ile 61-80 %ile > 80 |     |       | Mean RIT | Median RIT | Std Dev |       |          |               |           |         |
|------------------------------------------------------------------------------------|----------------------------------------|-----|----------------------------------|-----|-------|----------|------------|---------|-------|----------|---------------|-----------|---------|
| Overall Performance                                                                | count                                  | %   | count                            | %   | count | %        | count      | %       | count | %        | (+/- Smp Err) | Wedian Ni | Sid Dev |
| MAP: Reading 2-5 Common<br>Core 2010 V2/Common Core<br>English Language Arts K-12: | 2                                      | 18% | 4                                | 36% | 2     | 18%      | 2          | 18%     | 1     | 9%       | 198-201-204   | 201       | 11.2    |
| 2010                                                                               |                                        |     |                                  |     |       |          |            |         |       | $\vdash$ |               |           |         |
| Goal Area                                                                          |                                        |     |                                  |     |       |          |            |         |       |          |               |           |         |
| Literature                                                                         | 3                                      | 27% | 2                                | 18% | 3     | 27%      | 2          | 18%     | 1     | 9%       | 196-201-206   | 204       | 18.1    |
| Informational Text                                                                 | 3                                      | 27% | 3                                | 27% | 1     | 9%       | 3          | 27%     | 1     | 9%       | 196-204-212   | 202       | 12.5    |
| Vocabulary Acquisition and Use                                                     | 4                                      | 36% | 2                                | 18% | 3     | 27%      | 1          | 9%      | 1     | 9%       | 194-198-202   | 198       | 10.0    |

| Overall<br>Performance                                                                                                    | Goal Area                                                                                                    | Mean RIT +/- Smp Err                                                                                                    | Std Dev (Standard Deviation)                                                                                                    |
|----------------------------------------------------------------------------------------------------|----------------------------------------------------------------------------------------------------|----------------------------------------------------------------------------------------------------|----------------------------------------------------------------------------------------------------|
| The top row breaks out the overall scores into the different percentile rankings (low to high), based on the NWEA norms study. | These rows show percentile rankings for each goal area within the test subject. Data appear only if a student took a MAP Growth test, not Screening. | The middle number is the mean RIT score for this grade. The numbers on either side indicate the standard error of measure.  Tip—Compare performance in each goal strand with the overall scores in the top section. Your group could be doing well overall, but low in certain areas. | Indicates academic diversity of a group of students. The lower the number, the more students are alike (zero would mean all scores are the same). The higher the number, the greater the diversity in this group. |

### **Detail Pages**

|    |           |                      |                             |                  |               | Goal Performance: A. Literature B. Informational Text C. Vocabulary Acquisition and Use |         |         |  |
|----|-----------|----------------------|-----------------------------|------------------|---------------|-----------------------------------------------------------------------------------------|---------|---------|--|
| Gr | Test Date | RIT<br>(+/- Std Err) | Percentile<br>(+/- Std Err) | Lexile®<br>Range | Test Duration | А                                                                                       | В       | С       |  |
| 5  | 09/14/15  | 178-181-184          | 4-5-8                       | 158-308          | 75 m          | 163-177                                                                                 | 175-187 | 187-197 |  |
| 5  | 09/14/15  | 184-188-192          | 8-12-18                     | 288-438          | 20 m          | 185-196                                                                                 | 185-195 | 177-189 |  |
| 5  | 09/14/15  | 194-197-200          | 22-28-35                    | 452-602          | 42 m          | 191-202                                                                                 | 191-203 | 192-204 |  |
| 5  | 10/24/15  | 195-198-201          | 25-31-38                    | 464-614          | 60 m          | 201-213                                                                                 | 180-201 | 185-198 |  |
| 5  | 09/14/15  | 195-198-201          | 25-31-38                    | 457-607          | 53 m          | 187-199                                                                                 | 196-207 | 192-204 |  |

| RIT                                                                                                    | Percentile                                                                                                    | Lexile® Range                                                                                                    | Test Duration                                                                                                    |
|----------------------------------------------------------------------------------------------------|----------------------------------------------------------------------------------------------------|----------------------------------------------------------------------------------------------------|----------------------------------------------------------------------------------------------------|
| The middle number in bolded text is the student's overall RIT score. The numbers on either side of the RIT score define the RIT range. | The middle number in bolded text is the student's percentile rank, or the percentage of students who had a RIT score less than or equal to this student's score as observed in the NWEA norms study. | This range appears when the student has taken a reading test. You can use it with online resources to identify appropriately challenging books, periodicals, and other reading material for each student. Lexile® is a trademark of MetaMetrics, Inc. | Minutes a student took on a test. A short test duration might indicate that a student needs to be retested because the test has been invalidated. |
| (+/- Std Err)                                                                                                    | 1                                                                                                    |                                                                                                    |                                                                                                    |
| error range. If retes                                                                                                    | ther side define the standard<br>ted, the student's score<br>s range about 68% of the                                                                                                    |                                                                                                    |                                                                                                    |

**Gray text:** Indicates invalid tests (such as a test duration that is too short) as well as tests that are valid but do not provide growth data (such as a test taken outside the test window). These test results are excluded from summary statistics.

#### **Goal Performance**

Summarizes each student's performance in the goal strands tested.

*Italic* scores = Performance that might be an area of concern, because they are more than 3 RIT points *below* the overall RIT score.

**Bold** scores = Performance that might be an area of relative strength, because they are more than 3 RIT points *above* the overall RIT score.

Plain scores = RIT range within 3 RIT points of the overall RIT score.

Scores can appear either as RIT ranges or descriptors. Descriptors are based on NWEA norms: Low = 20th percentile or lower. LoAvg = 20th to 40th percentile. Avg = 40th to 60th percentiles. HiAvg = 60th to 80th percentiles. High = 80th percentile or higher.

If an asterisk (\*) appears: The goal performance cannot be calculated. The student may have answered too many items incorrectly or too few items may have been available in the RIT range assessed.

## Class Breakdown by Projected Proficiency Report

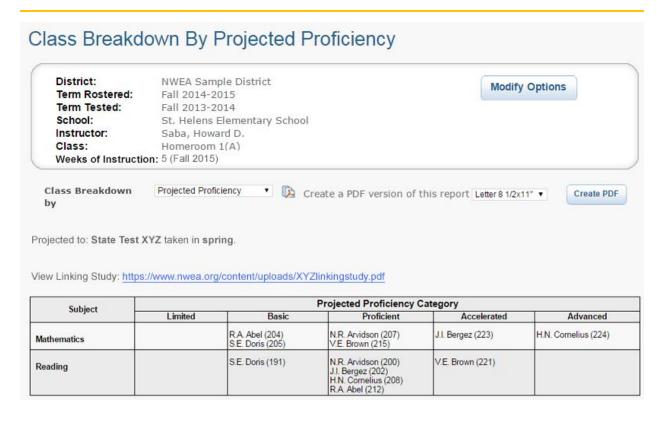

**Description** Shows students' projected performance on state and college readiness assessments so you

can adjust instruction for better student proficiency.

Results are limited to 250 students per class.

Applicable Tests

MAP Growth and MAP Growth K-2.

Audience

Instructional coach, teacher, counselor, principal

Required Roles

Instructor, Administrator, or District Assessment Coordinator

Date Limits 1 year prior, for tests completed within your test window range (set under Manage Terms)

### **About Proficiency Projections**

- There are no projections available from summer test results.
- Which state and college projections appear depends on the state alignment that your district selected during MAP implementation.
- If your state does not have a specific NWEA linking study, generic projections developed by NWEA appear on the report.
- Depending on the state, projections may be limited to certain subjects (typically reading and math) and certain grades (typically 2 through 8).
  - o College readiness projections are limited to grades 5 through 9.

 ACT College Readiness—The "On Track 24" projection is the highest benchmark. It is based on a more stringent ACT cut score of 24, instead of 22. For details, open the linking study.

# Class Breakdown by RIT, Class Breakdown by Goal

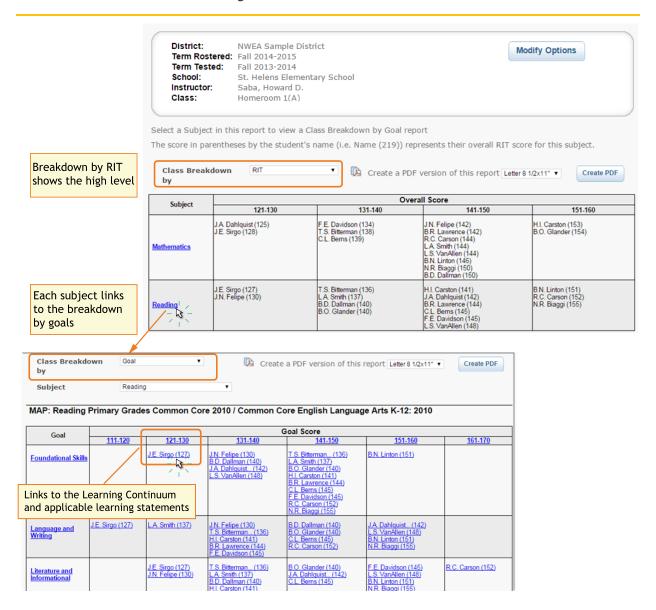

#### Description

Both reports show you at a glance the academic diversity of a class so you can modify and focus the instruction for each student.

- By RIT—High-level view across basic subjects
- By Goal—Detailed view for specific goals within each subject

Results are limited to 250 students per class. For unlimited students, use **Grade Breakdown** on page 27.

**Applicable Tests** 

MAP Growth and MAP Growth K-2.

**Audience** 

Instructional coach, teacher, counselor

| Required Roles | Instructor, Administrator, or District Assessment Coordinator                            |
|----------------|------------------------------------------------------------------------------------------|
| Date Limits    | 1 year prior, for tests completed within your test window range (set under Manage Terms) |

### Example Use for Class Breakdown by Goal

You can use the breakdown reports to quickly identify areas of relative strength or areas of concern.

For example, for the Language and Writing goal, J.E. Sirgo performed in a 10-point RIT band (111-120) that is below his overall RIT (127) for Reading, so that is an area of concern. By comparison, his performance for Foundational Skills is fine, because it's in a band encompassing his overall score (127).

Areas of strength or concern apply only for differences of 3 RIT points or more.

# **District Summary Report**

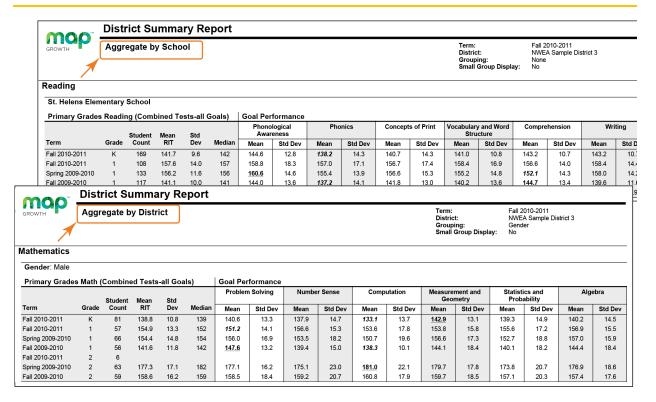

| Description         | Summarizes RIT score test results for the current and all historical terms so you can inform district-level decisions and presentations. |
|---------------------|----------------------------------------------------------------------------------------------------|
|                     | Note: All testing must be declared complete for the term.                                                                                |
| Applicable<br>Tests | MAP Growth, Screening, and MAP Growth K-2.                                                                                               |
| Audience            | Superintendent, curriculum specialist, instructional coach, principal                                                                    |

Required Roles Administrator or District Assessment Coordinator

Date Limits All years prior, for tests completed within your test window range (set under Manage Terms). Also, the Test Window Complete check box must be selected.

## Sample District Aggregation

#### - District Summary Report -

| Mathematics  Gender: Male                                        |       |                  |             |            |        |              |                   | 28 153 157.9 14.7<br>F.2 14.1 198.6 18.3<br>53 16.9 153.5 18.2<br>F.8 13.2 138.4 15.0<br>F.1 16.2 175.1 23.0 | Total   Total   Tota |
|------------------------------------------------------------------|-------|------------------|-------------|------------|--------|--------------|-------------------|----------------------------------------------------------------------------------------------------|----------------------------------------------------------------------------------------------------|
| Primary Grades Math (Combined Tests-all Goals)  Goal Performance |       |                  |             |            |        |              |                   | 0                                                                                                    |                                                                                                    |
| Term                                                             | Grade | Student<br>Count | Mean<br>RIT | Std<br>Dev | Median | Mean         | n Solving Std Dev | Mean                                                                                                    | ber Sense<br>Std Dev                                                                                                    |
| Fall 2010-2011                                                   | K     | 81               | 138.8       | 10.8       | 139    | 140.6        | 13.3              | 137.9                                                                                                    | 14.7                                                                                                    |
| Fall 2010-2011                                                   | 1     | 57               | 154.9       | 13.3       | 152    | 151.2        | 14.1              | 156.6                                                                                                    | 15.3                                                                                                    |
| Spring 2009-2010                                                 | 1     | 66               | 154.4       | 14.8       | 154    | 156.0        | 16.9              | 153.5                                                                                                    | 18.2                                                                                                    |
| Fall 2009-2010                                                   | 1     | 56               | 141.6       | 11.8       | 142    | <u>147.6</u> | 13.2              | 139.4                                                                                                    | 15.0                                                                                                    |
| Fall 2010-2011                                                   | 2     | 6                |             |            |        |              |                   |                                                                                                    |                                                                                                    |
| Spring 2009-2010                                                 | 2     | 63               | 177.3       | 17.1       | 182    | 177.1        | 16.2              | 175.1                                                                                                    | 23.0                                                                                                    |
| Fall 2009-2010                                                   | 2     | 59               | 158.6       | 16.2       | 159    | 158.5        | 18.4              | 159.2                                                                                                    | 20.7                                                                                                    |

| Mean<br>RIT                                                | Std Dev (Standard Deviation)                                                                                                    | Median                                                                                                    | Goal Performance                                                                                                    |
|------------------------------------------------------------|----------------------------------------------------------------------------------------------------|----------------------------------------------------------------------------------------------------|----------------------------------------------------------------------------------------------------|
| Average<br>RIT<br>score of<br>students<br>in this<br>group | Indicates academic diversity of a group of students in this goal area. The lower the number, the more students are alike. The higher the number, the greater the diversity in this group. | Middle RIT score in a group. When three RIT scores, such as 191-199-208, appear on a report, 199 is the median. | Summarizes performance in the goal strands tested.  Bold italic scores = Performance that might be an area of concern, because they are more than 3 RIT points below the overall RIT score.  Bold underline scores = Performance that might be an area of relative strength, because they are more than 3 RIT points above the overall RIT score.  Plain scores = RIT range within 3 RIT points of the overall RIT score. |

#### **Example Analysis of this Sample:**

- For grade 1, this example shows a large increase from fall 2009-10 (141.6) to fall 2010-11 (154.9).
- However, compare the Problem Solving performance:
  - Despite the rise in Mean RIT, this area for the first grade went from a relative strength (<u>underline</u>)
    to relative concern (*italic*).

## **Grade Report**

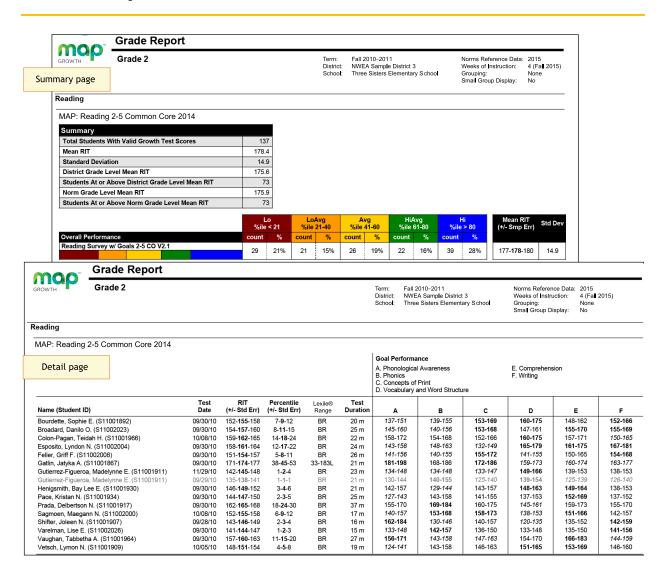

| Description         | Shows students' detailed and summary test data by grade for a selected term so you can set goals and adjust instruction. |
|---------------------|----------------------------------------------------------------------------------------------------|
| Applicable<br>Tests | MAP Growth, Screening, and MAP Growth K-2.                                                                               |
| Audience            | Principal, counselor, instructional coach                                                                                |
| Required<br>Roles   | Administrator or District Assessment Coordinator                                                                         |
| Date Limits         | 1 year prior, including tests completed outside your test window range (they appear in gray font)                        |

### **Summary Pages**

#### — Grade Report —

| 0.000.000.0                                                                                                    |                 |                                               |                                                                                                    |                                     |                                                                                                    |
|----------------------------------------------------------------------------------------------------|-----------------|-----------------------------------------------|----------------------------------------------------------------------------------------------------|-------------------------------------|----------------------------------------------------------------------------------------------------|
| GROWTH Grade 2                                                                                                    | Contract Report | 20 (1) (2) (2) (2) (2) (2) (2) (2) (2) (2) (2 | Activation across the second across the second a | Mean RIT                            | Average RIT score of students in this grade for this subject.                                                                                                    |
| Reading  MAP: Reading 2-5 Common Core  Summary  Total Students With Valid Growth Test S  Mean RIT  Standard Deviation  District Grade Level Mean RIT  Students At or Above District Grade Level Mean RIT | cores           |                                               | 137<br>178.4<br>14.9<br>175.6<br>73<br>175.9                                                                                                    | Standard<br>Deviation *             | Indicates academic diversity of a group of students. The lower the number, the more students are alike (zero would mean all scores are the same). The higher the number, the greater the diversity in this group. |
| Students At or Above Norm Grade Level                                                                                                    | Mean RIT        |                                               | 73                                                                                                    | District Grade<br>Level Mean<br>RIT | Average RIT score of students in this grade for this district. An asterisk (*) appears if the testing window for the term is not closed.                                                                          |
| Students At Or Above District                                                                                                    | Grade Leve      | el Mea                                        | ın RIT*                                                                                                    | scored at or above mean RIT. An as  | students reported who we the district grade level sterisk (*) appears if the or the term is not closed.                                                                                                    |
| Norm Grade Level Mean RIT                                                                                                    | the same g      | grade a                                       | and who t                                                                                                    | ested in the same                   | on to students who were in<br>test window as observed in<br>ears if no norms data are                                                                                                    |

<sup>\*</sup> **If summary data is missing:** By default, these statistics do not compute if you have fewer than ten valid growth test events because a small group is statistically unreliable. However, you can choose the Small Group Display option to compute these figures regardless of group size.

and 12th grade).

available for this subject in this grade (most often 11th grade science

**Students At Or Above Norm** 

**Grade Level \*** 

|                                                  |       |           |       |              |            |             |       | 8 IN 8 IN 8 | * * * * * * * * * * * * * * * * * * * |      |
|--------------------------------------------------|-------|-----------|-------|--------------|------------|-------------|-------|-------------|---------------------------------------|------|
|                                                  | _     | o<br>< 21 |       | Avg<br>21-40 | Av<br>%ile | /g<br>41-60 |       | vy<br>61-80 |                                       | > 80 |
| Overall Performance                              | count | %         | count | %            | count      | %           | count | %           | count                                 | %    |
| Reading Survey w/ Goals 2-5 CO V2.1              | 29    | 21%       | 21    | 15%          | 26         | 19%         | 22    | 16%         | 39                                    | 289  |
| Goal Area                                        | I     |           |       |              |            |             |       |             |                                       |      |
| Students Read and Understand Variety of Material | 30    | 22%       | 20    | 15%          | 28         | 20%         | 22    | 16%         | 37                                    | 279  |
| Students Apply Thinking Skills to Their Reading  | 29    | 21%       | 26    | 19%          | 17         | 12%         | 28    | 20%         | 37                                    | 279  |
| Students Locate, Select, and Use Information     | 18    | 13%       | 37    | 27%          | 30         | 22%         | 17    | 12%         | 35                                    | 269  |
| Students Read and Recognize Literature           | 28    | 20%       | 25    | 18%          | 17         | 12%         | 27    | 20%         | 40                                    | 299  |

| Overall Performance                                                                                                    | Goal Area                                                                                                    |
|----------------------------------------------------------------------------------------------------|----------------------------------------------------------------------------------------------------|
| The top row breaks out the overall scores into the different percentile rankings (low to high), based on the NWEA norms study. | These rows show percentile rankings for each goal area within the test subject. Data appear only if a student took a MAP Growth test, not Screening. |

### **Detail Pages**

#### — Grade Report —

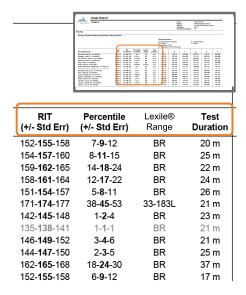

| RIT                                                                                                    | Percentile                                                                                                    | Lexile® Range                                                                                                    | Test Duration                                                                                                    |
|----------------------------------------------------------------------------------------------------|----------------------------------------------------------------------------------------------------|----------------------------------------------------------------------------------------------------|----------------------------------------------------------------------------------------------------|
| The middle number in bolded text is the student's overall RIT score. The numbers on either side of the RIT score define the RIT range. | The middle number in bolded text is the student's percentile rank, or the percentage of students who had a RIT score less than or equal to this student's score as observed in the NWEA norms study. | This range appears when the student has taken a reading test. You can use it with online resources to identify appropriately challenging books, periodicals, and other reading material for each student. Lexile® is a trademark of MetaMetrics, Inc. | Minutes a student took on a test. A short test duration might indicate that a student needs to be retested because the test has been invalidated. |
| error range. If retes                                                                                                    | her side define the standard<br>ted, the student's score<br>s range about 68% of the                                                                                                    |                                                                                                    |                                                                                                    |

**Gray text:** Indicates invalid tests (such as a test duration that is too short) as well as tests that are valid but do not provide growth data (such as a test taken outside the test window). These test results are excluded from summary statistics.

#### **Goal Performance**

- A. Phonological Awareness
- B. Phonics
- C. Concepts of Print
- D. Vocabulary and Word Structure

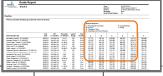

| Α       | В       | С       | D       | E       |
|---------|---------|---------|---------|---------|
| 137-151 | 139-155 | 153-169 | 160-175 | 148-162 |
| 145-160 | 140-156 | 153-168 | 147-161 | 155-170 |
| 158-172 | 154-168 | 152-166 | 160-175 | 157-171 |
| 143-158 | 148-163 | 132-149 | 165-179 | 161-175 |
| 141-156 | 140-155 | 155-172 | 141-155 | 150-165 |
| 181-198 | 168-186 | 172-186 | 159-173 | 160-174 |
| 134-148 | 134-148 | 133-147 | 149-166 | 139-153 |
| 130-144 | 140-155 | 125-140 | 139-154 | 125-139 |
| 142-157 | 129-144 | 143-157 | 148-163 | 149-164 |
| 127-143 | 143-158 | 141-155 | 137-153 | 152-169 |
| 155-170 | 169-184 | 160-175 | 145-161 | 159-173 |
| 140-157 | 153-168 | 158-173 | 138-153 | 151-166 |

#### **Goal Performance**

Summarizes each student's performance in the goal strands tested. Data appear only if a student took a MAP or adaptive MPG test.

Italic scores = Performance that might be an area of concern, because they are more than 3 RIT points below the overall RIT score.

**Bold** scores = Performance that might be an area of relative strength, because they are more than 3 RIT points *above* the overall RIT score.

Plain scores = RIT range within 3 RIT points of the overall RIT score.

Scores can appear either as RIT ranges or descriptors, which are based on NWEA norms. Low = 20th percentile or lower. LoAvg = 20th to 40th percentile. Avg = 40th to 60th percentiles. HiAvg = 60th to 80th percentiles. High = 80th percentile or higher.

**Tip**: Focus on the italic and bold areas with teachers to help set instructional goals.

If an asterisk (\*) appears for the goal: The goal performance cannot be calculated. The student may have answered too many items incorrectly or too few items may have been available in the RIT range assessed.

### **Grade Breakdown**

| gra                       | des, sul         | bjects y          | ou choos                                            | e                                                                                                    |                               |                                        |                              |                 |              |                               |
|---------------------------|------------------|-------------------|-----------------------------------------------------|----------------------------------------------------------------------------------------------------|-------------------------------|----------------------------------------|------------------------------|-----------------|--------------|-------------------------------|
| D                         | E                | F                 | G                                                   | Н                                                                                                    | -1                            | J                                      | K                            | L               | M            | N                             |
| Student<br>M.I.           | Term<br>Tested 🕶 | Term<br>Roster( - | School -                                            | Grade +                                                                                                    |                               |                                        | Test RIT 10<br>Point Range - | Assessment Name |              | Measurement and Data          |
| Michael                   | Fall 2014-       | Fall 2014-        | LaView Elem                                         | 5                                                                                                    | Mathemati                     | 233                                    | 231-240                      | MAP: Math 2-5   | 231-240      | 231-240                       |
| JaShae                    | Fall 2014-       | Fall 2014-        | LaView Elem                                         | 5                                                                                                    | Mathemati                     | 229                                    | 221-230                      | MAP: Math 2-5   | 241-250      | 221-230                       |
| Smith                     | Fall 2014-       | Fall 2014-        | LaView Elem                                         | 5                                                                                                    | Mathemati                     | 233                                    | 231-240                      | MAP: Math 2-5   | 251-260      | 231-240                       |
| Gage                      | Fall 2014-       | Fall 2014-        | Dill Middle S                                       | 6                                                                                                    | Mathemati                     | 165                                    | 161-170                      | MAP: Math 6+    | 151-160      |                               |
| Reginald                  | Fall 2014-       | Fall 2014-        | Dill Middle S                                       | 6                                                                                                    | Mathemati                     | 157                                    | 151-160                      | MAP: Math 6+    | 161-170      |                               |
| Michael                   | Fall 2014-       | Fall 2014-        | Dill Middle S                                       | 6                                                                                                    | Mathemati                     | 164                                    | 161-170                      | MAP: Math 6+    | 161-170      |                               |
| Descr                     | intion           | Pro               | ovides a si                                         | nale sr                                                                                                    | oreadshe                      | et of sti                              | ident achiev                 | vement (hoth    | subject and  | d goal area)                  |
| Descr                     | iption           | cai               | n flexibly g                                        | roup s                                                                                                    | tudents fr                    | om acr                                 | oss the scho                 |                 | ie Class Bre | d goal area) s<br>akdown repo |
| Descr<br>Applic<br>Tests  |                  | cai<br>rep        | n flexibly g                                        | roup s                                                                                                    | tudents front<br>the nun      | om acr<br>nber of                      | oss the scho                 | ool. Unlike th  | ie Class Bre | -                             |
| Applic                    | able             | rep<br>MA         | n flexibly g<br>oort has no                         | roup solution in the second second se | tudents from the num          | om acr<br>nber of<br>h K-2.            | oss the scho<br>students. Fi | ool. Unlike th  | ie Class Bre | -                             |
| Applic<br>Tests<br>Audien | able             | cai<br>rep<br>MA  | n flexibly goort has no<br>AP Growth<br>ncipal, cou | roup so limit of and M.                                                                                                    | tudents fron the nun AP Growt | om acr<br>nber of<br>h K-2.<br>onal co | oss the scho<br>students. Fi | ool. Unlike th  | ie Class Bre | -                             |

### Example Uses for Grade Breakdown

Suppose a team of 6th grade math teachers are creating flexible groups to help students in the area of geometry. Sort by the Geometry column (M) to see which students have lower achievement in that goal, across all 6th grade classes:

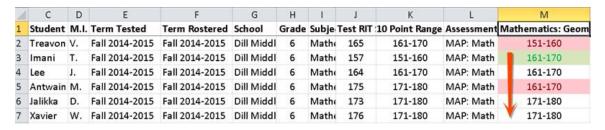

**Tip:** As shown in column M, you could use conditional formatting to highlight whether an area is a relative strength (green) or weakness (red), as compared to the overall math score range (column K). Considering the relative strength or weakness helps to form groups with complimentary profiles. An area of strength or concern applies only for differences of 3 RIT points or more.

As another example, when organizing students into classes for a given grade, you could look at their achievement from the previous academic year.

#### Which Grade Gets Selected?

If you generate the Grade Breakdown for a term from the last academic year, the report filters students based on the grade they had at the time of testing, which may differ from their current grade.

## **Learning Continuum**

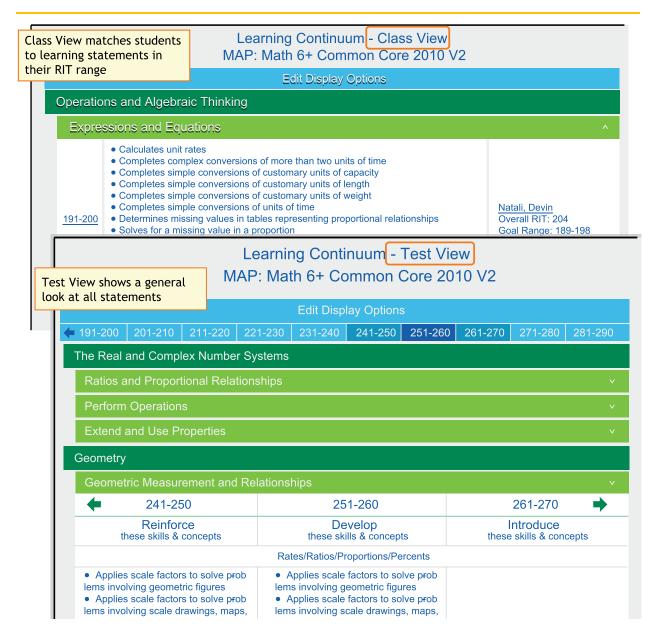

Description

Translates MAP scores to learning statements so you can set student goals and tailor your instruction to student needs.

Class View — organized by what each student should be working on

Test View — organized by all RIT bands so you can see what to reinforce or introduce

**Applicable Tests** 

MAP Growth and MAP Growth K-2.

| Audience       | Instructional coach, teacher, counselor                                                  |
|----------------|------------------------------------------------------------------------------------------|
| Required Roles | Instructor, Administrator, or District Assessment Coordinator                            |
| Date Limits    | 1 year prior, for tests completed within your test window range (set under Manage Terms) |

### How to Access

You can access the Learning Continuum either from View Reports > MAP Reports > Learning Continuum, where you can open either the Class View or Test View...

-or-

...quickly open the Class View by clicking links in the Class Breakdown by Goal report:

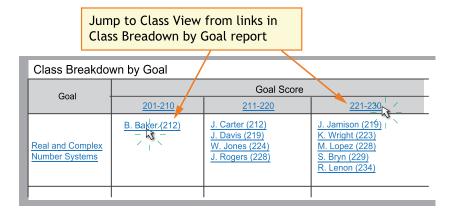

With this access, you can more easily pinpoint the student or students who need support.

**Note:** In addition to teachers (Instructor role), school and district leaders can also take advantage of this feature (specifically, the District Assessment Coordinator and Administrator roles).

### **Display Tips**

- If available, click **Edit Display Options** to further control the display. The Display Options are not available on all test versions.
  - Group by Topic—These topic groups are chosen by NWEA to make it easier to locate common themes and content. The topics are not connected to any standard.
  - Group by Standard—Most useful when combined with the Grade Level Standards filter, so you can isolate particular standards.

 Filter by Grade Level Standards—Use this in combination with the Group by Standard option:

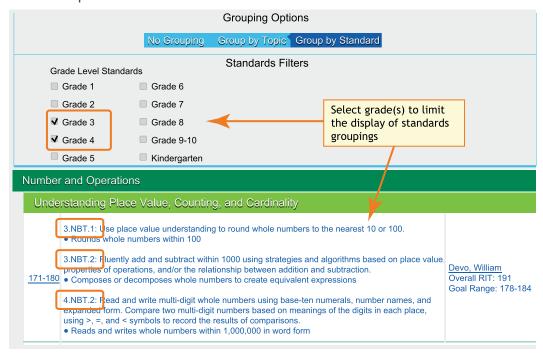

• Use the **browser search**: Ctrl+F or Cmd+F.

Example: You are unsure which sub-goal contains a certain topic.

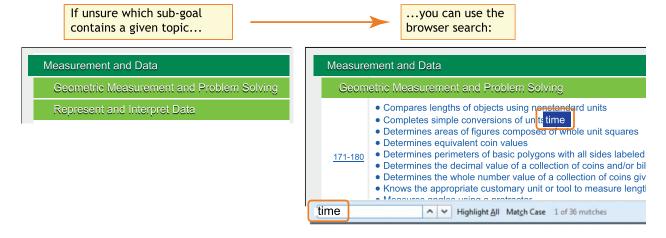

• Click a RIT band to view it in isolation, along with adjacent RIT bands. (Class View only.) Example: You need to differentiate instruction for students performing in a given RIT band.

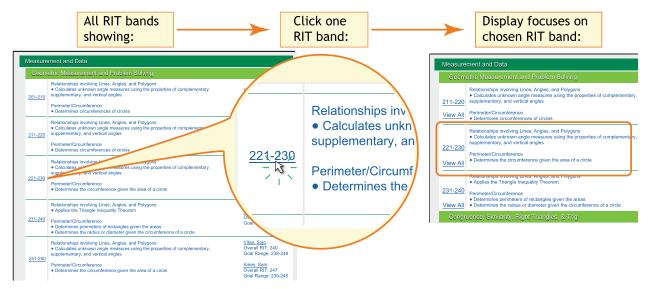

Note: To restore the full view, click View All.

• Click a student name to isolate just that student. (Class View only.) Example: You need to set learning goals for a certain student.

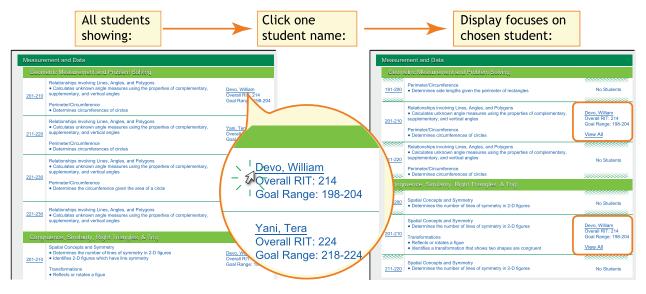

Note: To restore the full view, click View All.

# Screening and Skills Checklist Class Report

| TM               | Screening and Skills Checklist Class Report                                                                         |        |   |   |   |                                   |                                                      |        |  |
|------------------|----------------------------------------------------------------------------------------------------|--------|---|---|---|-----------------------------------|------------------------------------------------------|--------|--|
| MOP"             | Sloan, Sue<br>Class01                                                                                               |        |   |   |   | District:<br>School:<br>Date Rang | NWEASample I<br>St Helens Bem<br>ye: Nov 14, 2015 to | entary |  |
| creening: Readin | g Early Literacy                                                                                                    |        |   |   |   |                                   |                                                      |        |  |
|                  | Overall Score [                                                                                                    | 2      |   | 4 |   | 2                                 | Total Nu                                             | ımber  |  |
| Skills/S         | Sub-Skills                                                                                                    | Scores |   |   |   |                                   | of Stud                                              | ents   |  |
| Phonolo          | gical Awareness                                                                                                    |        | 6 | 6 |   | 2                                 | 8                                                    |        |  |
| Mato             | hing Sounds                                                                                                    |        | 6 | 6 |   | 2                                 | 8                                                    |        |  |
| Rhyr             | ming Sounds                                                                                                    | 2      |   | 4 |   | 2                                 | 8                                                    | i      |  |
| Mani             | pulating Sounds                                                                                                    | 2      |   |   | 6 |                                   | 8                                                    | i      |  |
| Visual D         | iscrimination/Phonics                                                                                               | 2      |   | 4 |   | 2                                 | 8                                                    |        |  |
| Visua            | al Discrimination                                                                                                   | 2      | 2 | 2 |   | 4                                 | 8                                                    |        |  |
| Lette            | er Identification                                                                                                   |        | 4 |   |   | 4                                 | 8                                                    |        |  |
| Mato             | hing Letters to Sounds                                                                                              | 2      | 2 | 2 |   | 4                                 | 8                                                    |        |  |
| Concept          | ts of Print                                                                                                    |        | 4 |   | 2 | 2                                 | 8                                                    |        |  |
| Cond             | cepts of Print: Pre-K                                                                                               | 2      | 2 | 2 |   | 4                                 | 8                                                    |        |  |
| Cond             | cepts of Print: Beginning K                                                                                         |        | 4 |   |   | 4                                 | 8                                                    |        |  |
| Cond             | cepts of Print: K-1                                                                                                 |        | 4 |   |   | 4                                 | 8                                                    | 1      |  |
|                  | Low: 0% to 40% correct<br>Medium: >40% to <80% correct<br>High: 80% to 100% correct<br>N/A: Sub-skill not evaluated |        |   |   |   |                                   |                                                      |        |  |

| Description | Shows overall class performance for skills and concepts included in certain   |
|-------------|-------------------------------------------------------------------------------|
| Description | Shows overall class perioritative for skills and concepts included in certain |

Screening tests or Skills Checklist tests so you can modify and focus instruction for the whole class.

| Applicable<br>Tests | Screening or Skills Checklist tests.                                      |
|---------------------|---------------------------------------------------------------------------|
| Audience            | Instructional coach, teacher, counselor                                   |
| Required Roles      | Instructor, Administrator, or District Assessment Coordinator             |
| Date Limits         | Up to 3 terms prior, for all tests completed within the range you specify |

#### Recommended Uses

- Modify and focus instruction according to identified strengths and weaknesses.
- Plan curriculum according to students' foundational skills.
- Track performance to gauge whether student performance is improving, staying the same, or decreasing.

# Screening and Skills Checklist Student Report

| map                |                                                                                   | ills Checklist Stu          | District:                                   |                                    | mple District 3                   | -      |
|--------------------|-----------------------------------------------------------------------------------|-----------------------------|---------------------------------------------|------------------------------------|-----------------------------------|--------|
| ROWTH              | Lambert, Bret<br>Student ID: 838838                                               |                             | Schod:<br>Teacher:<br>Class:<br>Date Range: | St Helens<br>Sloan, Sue<br>Class01 | <del>B</del> ementary             |        |
| Screening: Reading | g Early Literacy                                                                  |                             |                                             |                                    |                                   | _      |
|                    |                                                                                   |                             |                                             |                                    |                                   | _      |
|                    |                                                                                   | (                           | Test Date  Overall Score                    | Sep 10, 2016                       | /                                 |        |
| Skills/S           | Aub-Skills                                                                        |                             | overall ocore                               | 60%                                | <u>′o</u>                         |        |
|                    | gical Awareness                                                                   |                             |                                             | 40%                                | ,<br>0                            |        |
| Mate               | ching Sounds                                                                      |                             |                                             | 20%                                |                                   |        |
| Rhyı               | ming Sounds                                                                       |                             |                                             | 60%                                | 0                                 |        |
|                    | ipulating Sounds                                                                  |                             |                                             | N/A                                | A                                 |        |
| -                  | iscrimination/Phonics                                                             |                             |                                             | 70%                                |                                   |        |
| Visu               | al Discrimination                                                                 |                             |                                             | 100%                               | 0                                 |        |
| me                 | Screening a                                                                       | and Skills Checkl           | ist Student                                 | Report                             |                                   |        |
| GROWTH             | Lambert, Bret                                                                     |                             |                                             | District:                          | NWEASample District               |        |
|                    | Student ID: 83883                                                                 | 18                          |                                             | Schod:<br>Teacher:                 | St Helens∃ementary<br>Soan, Sue   |        |
|                    | Olddelli ID. 00000                                                                |                             |                                             | Class:<br>Date Range:              | Class01<br>Nov 14, 2015 to Nov 13 | 3 2016 |
| Ckilla Ch          | addict: Danding Danading Date                                                     | was Ward Familias           |                                             |                                    | , ==                              | -,     |
| Skills Ch          | ecklist: Reading Decoding Patte                                                   | ems - word ramilies         |                                             |                                    |                                   |        |
|                    |                                                                                   |                             |                                             | Test Date                          | Nov 11, 2016                      |        |
|                    |                                                                                   |                             |                                             | Overall Score                      | 50%                               |        |
|                    |                                                                                   |                             | Sub-Skills                                  |                                    |                                   |        |
|                    |                                                                                   | Word                        | Families                                    |                                    | 50%                               |        |
|                    | ack                                                                               | 100%                        | unk                                         |                                    | 0%                                |        |
|                    | imp                                                                               | 100%                        | ank                                         |                                    | 0%                                |        |
|                    | ing                                                                               | 0%                          | ash                                         |                                    | 100%                              |        |
|                    | ink                                                                               | 0%                          | ell                                         |                                    | 100%                              |        |
|                    | ock                                                                               | 0%                          | est                                         |                                    | 100%                              |        |
|                    | old                                                                               | 100%                        | ick                                         |                                    | 100%                              |        |
|                    | onk                                                                               | 0%                          | ight                                        |                                    | 0%                                |        |
|                    | uck                                                                               | 100%                        | ill                                         |                                    | 100%                              |        |
|                    | Low: 0% to 40% corr Medium: >40% to <8 High: 80% to 100% o N/A: Sub-skill not eva | ect<br>0% correct<br>orrect |                                             |                                    | 100%                              |        |
| escription         | Shows individual studer tests so you can focus in                                 |                             | _                                           | s or Skills Checkl                 | ist                               |        |
| plicable           | Screening or Skills Chec                                                          | klist tests                 |                                             |                                    |                                   |        |

Teacher, instructional coach, counselor, student, parent

Up to 3 terms prior, for all tests completed within the range you specify

Required Roles Instructor, Administrator, or District Assessment Coordinator

**Audience** 

**Date Limits** 

#### Recommended Uses

- · Focus instruction based on identified areas of strength or concern.
- Communicate with parents about a child's growth from term to term.

# Screening and Skills Checklist Sub-Skill Report

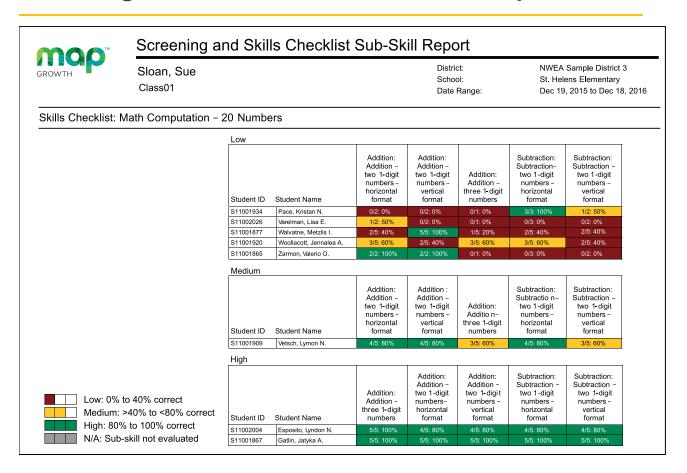

**Description** Shows test results of individual students in a selected class so you can identify students who need help with specific skills.

| Applicable Tests | Screening or Skills Checklist tests.                                      |
|------------------|---------------------------------------------------------------------------|
| Audience         | Instructional coach, teacher, counselor                                   |
| Required Roles   | Instructor, Administrator, or District Assessment Coordinator             |
| Date Limits      | Up to 3 terms prior, for all tests completed within the range you specify |

### Tips for Sub-Skill Report

- Accessible from a link in the MAP for Primary Grades Class Report.
- Report results are measured by the percentage of questions answered correctly.
- Select and sort sub-skills to group students alphabetically by low, medium, and high performance levels as a group or individual groups by performance levels.
- See which students need help with specific skills and measure progress.

# **Projected Proficiency Summary Report**

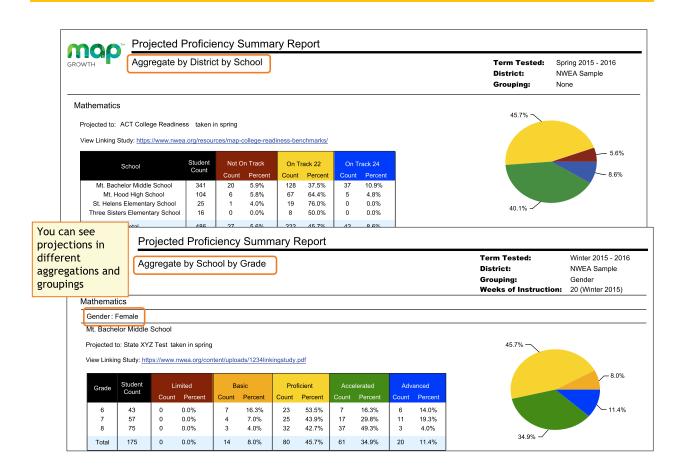

| Description      | Shows aggregated projected proficiency data so you can determine how a group of students is projected to perform on separate state and college readiness tests. |
|------------------|----------------------------------------------------------------------------------------------------|
| Applicable Tests | MAP Growth and MAP Growth K-2.                                                                                                    |
| Audience         | Superintendent, curriculum specialist, instructional coach, principal                                                                                           |

| Required Roles | Administrator or District Assessment Coordinator                                                                                                    |
|----------------|----------------------------------------------------------------------------------------------------|
| Date Limits    | All years prior, for tests completed within your test window range (set under Manage Terms). Also, the Test Window Complete check box must be selected. |

### **About Proficiency Projections**

- There are no projections available from summer test results.
- Which state and college projections appear depends on the state alignment that your district selected during MAP implementation.
- If your state does not have a specific NWEA linking study, generic projections developed by NWEA appear on the report.
- Depending on the state, projections may be limited to certain subjects (typically reading and math) and certain grades (typically 2 through 8).
  - College readiness projections are limited to grades 5 through 9.
- ACT College Readiness—The "On Track 24" projection is the highest benchmark. It is based on a more stringent ACT cut score of 24, instead of 22. For details, open the linking study.

## **Student Goal Setting Worksheet**

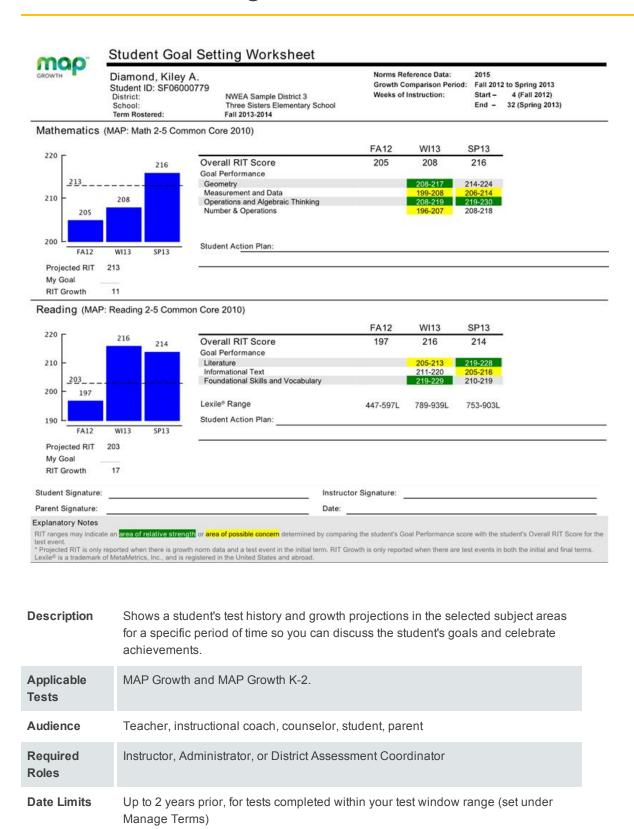

### Tips for the Worksheet

- Growth measured may span up to five terms.
- In the fall, start a conversation with the student using the Overall RIT and Projected RIT and determine where the student stands with regard to goal areas. You could focus on a goal area in the student's action plan, particularly if you plan to emphasize instruction in that goal area.
- Can be a reference to help celebrate achievements at the end of the school year.

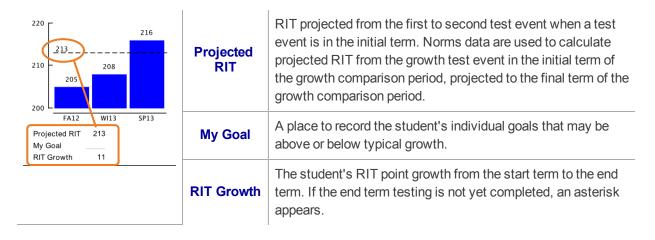

|                                    | FA12     | WI13     | SP13     |
|------------------------------------|----------|----------|----------|
| Overall RIT Score                  | 197      | 216      | 214      |
| Goal Performance                   |          |          |          |
| Literature                         |          | 205-213  | 219-228  |
| Informational Text                 |          | 211-220  | 205-216  |
| Foundational Skills and Vocabulary |          | 219-229  | 210-219  |
| Lexile® Range                      | 447-597L | 789-939L | 753-903L |
| Student Action Plan:               |          |          |          |

| Overall RIT Score | The student's RIT score for each term in which the student has a growth test event in the subject, regardless of the test the student took. For example, suppose a student took a Math 2-5 test in the fall and a Math 6+ test in winter and spring. In this case, the worksheet shows an Overall RIT Score for each of the three terms. |
|-------------------|----------------------------------------------------------------------------------------------------|
|                   | The student's RIT range for each goal performance area within the subject.                                                                                                    |
|                   | Color codes indicate the performance relative to the student's overall score:                                                                                                    |
| Goal Performance  | • <b>Green</b> indicates that the median of the goal score range is more than 3 RIT points <i>above</i> Overall RIT Score. In the above sample, Foundational Skills is green because 224 (the median between 219-229) is 8 points above 216 (the overall score).                                                                         |
|                   | Yellow indicates more than 3 RIT points below the Overall RIT Score. In the above sample, Literature is yellow because 209 (median between 205-213) is 5 below 216 (overall score).                                                                                                    |

|                           | White or gray indicates a RIT range within 3 RIT points of the overall RIT.                                                                                                    |
|---------------------------|----------------------------------------------------------------------------------------------------|
|                           | <b>Note:</b> Only test events that are consistent with the last test taken in the growth comparison period appear. For example, suppose a student took a Math 2-5 test in fall and then took a Math 6+ test in winter and spring. Only the test scores from the Math 6+ test events in winter and spring would appear on the report, because the goals were different in the fall term and are not comparable. |
| Lexile <sup>®</sup> Range | This range appears when the student has taken a reading test. You can use it with online resources to identify appropriately challenging books, periodicals, and other reading material for each student.  Lexile® is a trademark of MetaMetrics, Inc.                                                                                                    |
| Student Action Plan       | A place to plan activities and strategies for the student to follow for improved performance in specific goal performance areas.                                                                                                    |

# **Student Growth Summary Report**

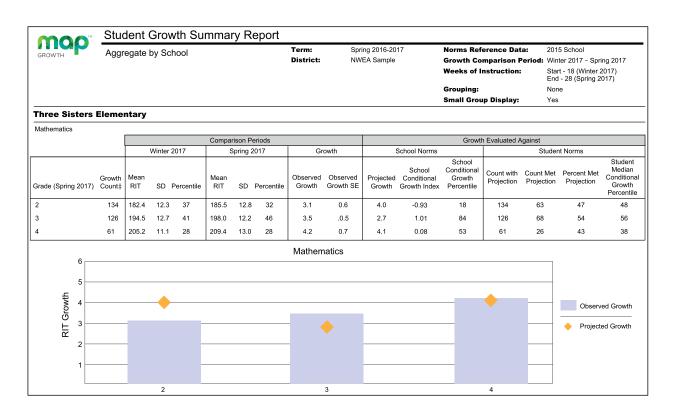

**Description** Shows aggregate growth in a district or school compared to the norms for similar schools, so you can adjust instruction and use of materials.

| Applicable Tests | MAP Growth and MAP Growth K-2.                                                                                                    |
|------------------|----------------------------------------------------------------------------------------------------|
| Audience         | Superintendent,<br>curriculum specialist,<br>instructional coach, principal                                                                                                    |
| Required Roles   | Administrator or District Assessment Coordinator                                                                                                    |
| Date Limits      | All years prior, for tests completed within your test window range (set under Manage Terms). Also, the Test Window Complete check box must be selected.                                                    |
| Notes            | <ul> <li>All testing must be declared complete for the term.</li> <li>Summary data include only those students with available growth projections plus valid test events in the selected period.</li> </ul> |

# **Comparison Periods**

### — Student Growth Summary Report —

|                  |             | Comparison Periods |           |             |          |            |                    |                       |
|------------------|-------------|--------------------|-----------|-------------|----------|------------|--------------------|-----------------------|
|                  |             | Winter 2           | 017       | 5           | Spring 2 | 2017       | Growth             |                       |
| Growth<br>Count‡ | Mean<br>RIT | SD F               | ercentile | Mean<br>RIT | SD       | Percentile | Observed<br>Growth | Observed<br>Growth SE |
| 134              | 182.4       | 12.3               | 37        | 185.5       | 12.8     | 32         | 3.1                | 0.6                   |
| 126              | 194.5       | 12.7               | 41        | 198.0       | 12.2     | 46         | 3.5                | .0.5                  |
| 61               | 205.2       | 11.1               | 28        | 209.4       | 13.0     | 28         | 4.2                | 0.7                   |

| Growth<br>Count                                                                                 | Mean<br>RIT                                                                                     | SD                                                                                                    | Percentile                                                                                                    |
|-------------------------------------------------------------------------------------------------|-------------------------------------------------------------------------------------------------|----------------------------------------------------------------------------------------------------|----------------------------------------------------------------------------------------------------|
| Number of students with valid growth test events for both terms.                                | Average<br>RIT score<br>of students<br>in this<br>Growth<br>Count for<br>the term<br>indicated. | Standard Deviation. Indicates diversity of a group of students tested in this term. The lower the number, the more students are alike. The higher the number, the greater the diversity in this group. | Percentile (a percentage-based ranking) of the achievement reached for the given term, as compared to the school-level NWEA norms from the same grade and with the same weeks of instruction between testing (as specified in your MAP preferences). |
| Observed<br>Growth                                                                              |                                                                                                 |                                                                                                    | Observed<br>Growth SE                                                                                                    |
| Average change in RIT scores from starting term to ending term (ending RIT minus starting RIT). |                                                                                                 | If these students tested again ov                                                                                                    | ciated with term-to-term growth for the group. ver the same period with comparable tests, ithin a range defined by the observed growth, ng error, about 68% of the time.                                                                             |

# **School Norms Section**

— Student Growth Summary Report —

*School norms* compare overall grade-level results between your school and schools in the NWEA norms study.

| _ |                                                                                |              |    |  |  |
|---|--------------------------------------------------------------------------------|--------------|----|--|--|
|   | Growth Evaluated Against                                                       |              |    |  |  |
|   |                                                                                | School Norms |    |  |  |
|   | School Conditional Projected Conditional Growth Growth Growth Index Percentile |              |    |  |  |
|   | 4.0                                                                            | -0.93        | 18 |  |  |
|   | 2.7                                                                            | 1.01         | 84 |  |  |
|   | 4.1                                                                            | 80.0         | 53 |  |  |

### **School Norms**

| Projected Growth                                                                                                    | School Conditional Growth Index                                                                                                    | School Conditional<br>Growth Percentile                                                                                               |
|----------------------------------------------------------------------------------------------------|----------------------------------------------------------------------------------------------------|----------------------------------------------------------------------------------------------------|
| Growth projections based upon the mean RIT of this group and the 2015 <i>school</i> -level norms.                        | Enables you to compare growth between grades or groups by putting them all on an equal scale. This measurement ranks your grade-level growth among the growth observed across all matching schools within the NWEA norms study. | Translates the School Conditional Growth Index to percentile (a percentage- based ranking). An index of 0 equates to 50th percentile. |
| It also incorporates the weeks of instruction before testing, as set in the MAP preferences for your district or school. | A value of zero (0) corresponds to the mean (typical) growth, indicating that growth exactly matched projections.                                                                                                    | portoniumo.                                                                                                    |

## **Student Norms Section**

— Student Growth Summary Report —

Student norms are an aggregation of the NWEA norms data calculated for individual students.

| G | Growth Evaluated Against                                                                       |               |    |    |  |  |  |
|---|------------------------------------------------------------------------------------------------|---------------|----|----|--|--|--|
|   |                                                                                                | Student Norms |    |    |  |  |  |
|   | Count with Count Met Percent Met Projection Projection Projection Projection Growth Percentile |               |    |    |  |  |  |
|   | 134                                                                                            | 63            | 47 | 48 |  |  |  |
|   | 126                                                                                            | 68            | 54 | 56 |  |  |  |
|   | 61                                                                                             | 26            | 43 | 38 |  |  |  |
|   |                                                                                                |               |    |    |  |  |  |

| Count With Projection                                                                                                    | Count Met<br>Projection                                                                                           | Percent<br>Met<br>Projection                                  | Student Median Conditional<br>Growth Percentile                                                                                                    |
|----------------------------------------------------------------------------------------------------|----------------------------------------------------------------------------------------------------|---------------------------------------------------------------|----------------------------------------------------------------------------------------------------|
| Number of students used for the Student Norms calculations. Because growth projection norms are not available for some situations, this count could be smaller than the first Count column. | Shows how students comet or excernidividual grojections. Intended for the growth or grade, but recomparing grade. | eded their<br>rowth<br>r evaluating<br>within each<br>not for | Percentile that falls in the middle of all the Conditional Growth Percentiles for this group of students. It shows how these students compare to matching peers from NWEA norms.  The student norms percentile is often larger than the school norms percentile, because individual students' growth rates are typically larger than a grade can grow as a whole.  For more on student conditional growth, see: Summary Growth Sample on page 9. |

# **Student Profile: Next-Generation Report**

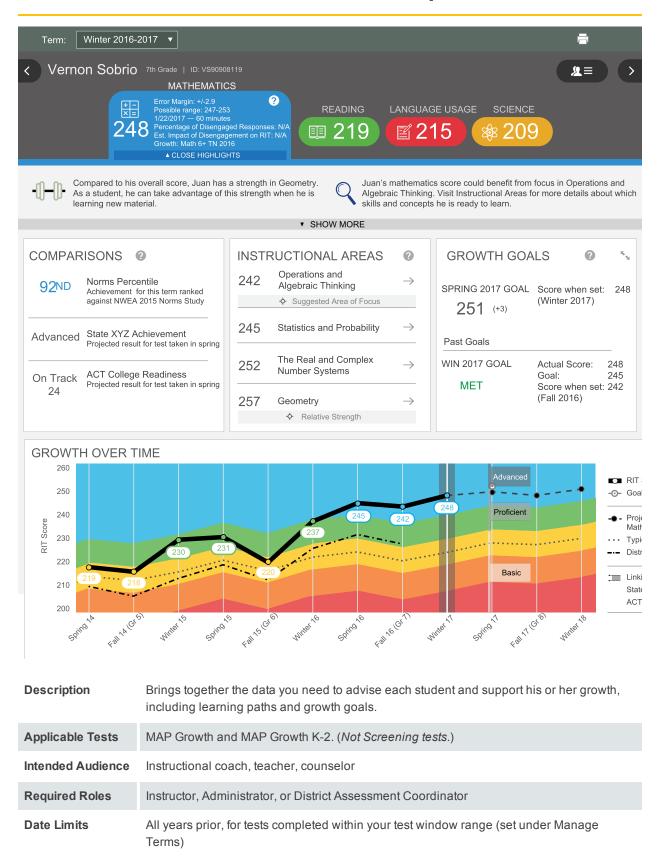

## **Basic Usage**

- **Browser recommendation**—Avoid using Internet Explorer and Safari 8, because of slow performance. Chrome performs the best.
  - Refresh—If the page is not loading properly, try clicking refresh:
     or, press: Alt + Shift + R
- Prerequisite Your school or district should have correctly set the Weeks of Instruction between testing, under MAP preferences. This setting specifies the average amount of instruction your students received, so it determines how they align to students in the NWEA norms study.
- View Prior Test Data— You can choose prior terms from the menu at top:

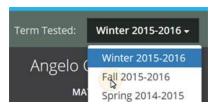

The default—**Most Recent**—means the most recent *term with test data*, which could differ for each subject. To alert you when the most recent score comes from a prior term, an asterisk appears next to the subject score.

Change Student, Class, or Term Rostered— There are various ways to switch to a
different student:

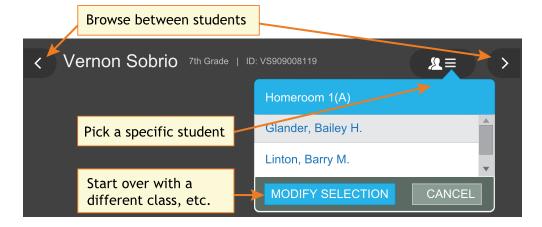

Percentile colors — Wherever you see color coding, it indicates the percentile (a
percentage-based ranking) of the achievement your student reached. It compares your
student to students in the NWEA norms study from the same grade and with the same weeks
of instruction between testing (as specified in your MAP preferences).

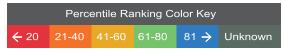

• **Give Feedback** — Is anything unclear? Do you wish for another feature? Click the **Feedback** button near the bottom...and return every few months to see the latest software updates.

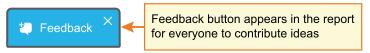

**Note:** If you close (X) the Feedback button, it disappears temporarily on your particular computer. It reappears in 24 hours.

### **Printing**

For parent conferences and other meetings, you can quickly prepare printed reports for all students or a selection. While viewing any student in the Student Profile report, click **Print and Share**, and then **Batch PDF**:

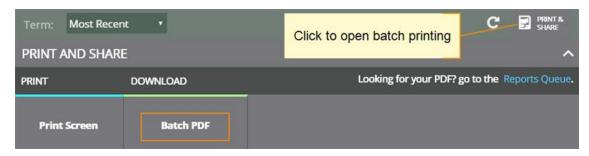

There are many choices you can explore, including which students to print:

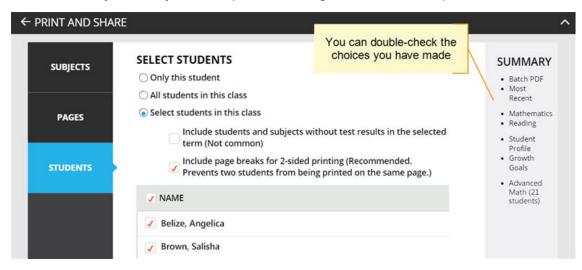

**Caution:** Under Pages, the **Instructional Areas** option uses a large amount of paper. For each student, it prints *all* of the "ready to DEVELOP" learning statements in all areas.

## **Subject Scores**

The overall RIT score appears in each subject tab, along with important test details to qualify this test result:

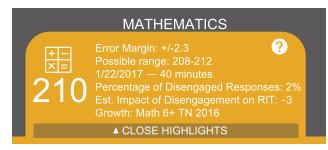

**Error Margin** and **Possible range**—Shows an estimate of the measurement precision. If retested soon after, the student's score would be within this range most of the time.

**Minutes**—Total duration that the student took to complete testing. Notice if the duration changes unusually compared to other terms, because it could qualify your insights.

**Percentage and Impact of Disengaged Responses**—A response is disengaged when a student rapidly guesses faster than it takes to actually view the whole question, and well below the average response time measured by NWEA for each test question. If N/A appears, it means no rapid guessing was detected for that test.

The Estimated Impact shows how many RIT points higher the student *might have scored*. For example, with a RIT score of 210 and an Estimated Impact of –3, it means the student might have scored 213 if fully engaged during testing.

## **Highlight Recommendations**

In the Highlights section, you can review a summary for each subject, along with recommendations:

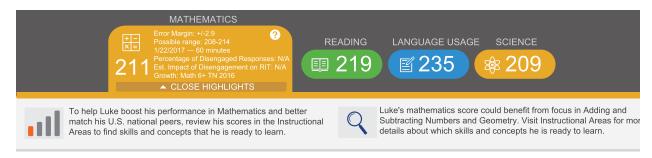

This information also appears in the printed report as part of the profile overview page.

## Comparisons

This section shows a mix of current achievement and future projections.

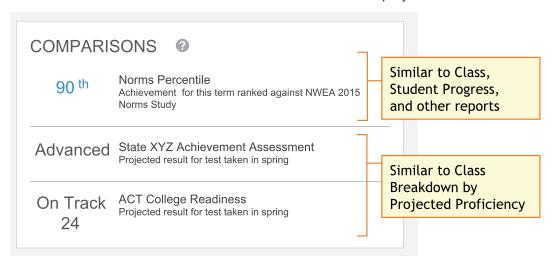

### About College and State Test Projections...

- There are no projections available from summer test results.
- Which state and college projections appear depends on the state alignment that your district selected during MAP implementation.
  - However, this report is currently limited to showing two projections—one state assessment and one college readiness. (More projections will come in a future update.)
- If your state does not have a specific NWEA linking study, generic projections developed by NWEA appear on the report.
- Depending on the state, projections could be limited to certain subjects (typically reading and math) and certain grades (typically 2 through 8).
  - College readiness projections are limited to grades 5 through 9.
- To make projections, the report follows these steps:
  - Uses NWEA norms to estimate growth to the term when the state or college assessment typically occurs.
  - Uses the NWEA linking study to correlate that projected RIT score to an estimated proficiency.
- ACT College Readiness—The "On Track 24" projection is the highest benchmark. It is based on a more stringent ACT cut score of 24, instead of 22.

## Instructional Areas and Learning Paths

In the Instructional Areas section, you can see the component parts of the assessment, and then get details you need to develop a personalized <u>learning path</u> for your student. Lower scores appear near the top, so you can suggest where to focus efforts, and higher scores appear near the bottom, so you can celebrate your student's strengths.

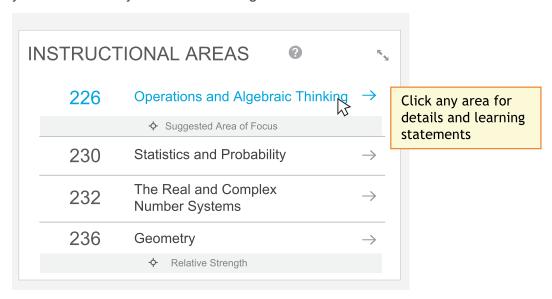

**Note:** Also known as "goal performance scores" elsewhere in MAP, these scores appear on existing reports, such as: *Class, Student Progress, Grade, Achievement Status and Growth*, and others. Key differences:

- Range of scores—Instead of a range representing the Error Margin, only the middle score of that range appears here. However, you can see the +/- Error Margin when you click an instructional area to open the details.
- Low / High percentiles—Instead of comparing scores to NWEA norms, the scores are compared to the overall score and, in some cases, designated "Area of Focus" or "Relative Strength."

### About Suggested Area of Focus / Relative Strength

You may see some areas labeled *Relative Strength* or *Suggested Area of Focus*. These labels help you pinpoint how the student performed relative to the subject overall. Here is how the report designates each area:

- Takes the difference between the instructional area score and subject score
- Adjusts for the Error Margin in both scores:
  - If the adjusted difference is positive—area labeled *Relative Strength*
  - If the adjusted difference is negative—area labeled Suggested Area of Focus
  - If the difference is within the Error Margin—no label

Where is the Error Margin?—For the subject, look in the main tab. For an instructional area, open the detailed, expanded view.

### Tips for Personalized Learning Paths

Click any instructional area to see related learning statements and standards, which you can use to create a learning path for your student. (These are the same learning statements available from the **Learning Continuum on page 28**.)

**Note:** The appearance of a learning statement does not necessarily mean your student received questions about that skill or concept. However, statistically a student's RIT score *does* predict the applicability of learning statements.

#### Quick Find:

Use the **Filters** to pinpoint a specific topic or standard:

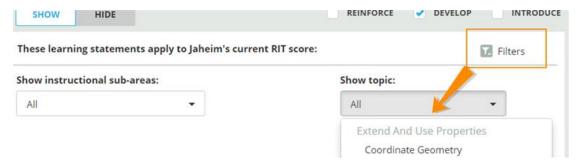

### Reinforce / Develop / Introduce:

On the top right, choose which level of learning statements will help your student:

- Reinforce—Statements that will help you connect what the student already knows to new learning.
- **Develop**—Statements that your student is ready to learn now.
- Introduce—Statements that will help when your student is ready for more challenge.

Repeated statements—If you see learning statements repeated, they will appear in gray font color:

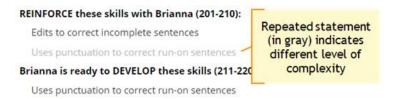

It means the same concept applies, but at increasing levels of complexity. For example, with reading you might use increasingly longer text passages and words. With mathematics, you might use numbers with more digits.

#### Standards View:

Use the following options to see applicable state standards.

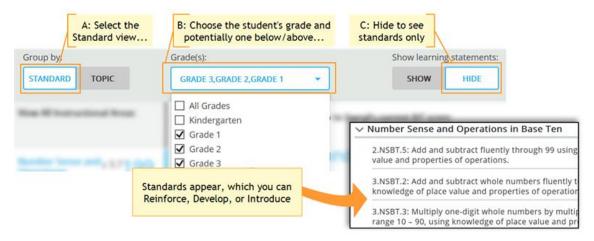

### Assignments for Strands and Skills

If your school uses MAP Skills™, you can easily set up assignments while you view the Student Profile MAP results:

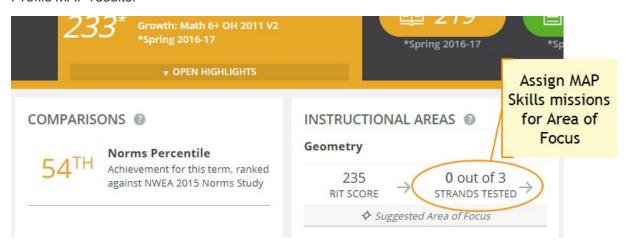

As shown in this example, Geometry is a *Suggested Area of Focus*, so you can click the **STRANDS TESTED** link to see which strands apply to Geometry. You can then click **ASSIGN LOCATOR**, and the MAP Skills Assignment tab appears with all the applicable settings chosen automatically:

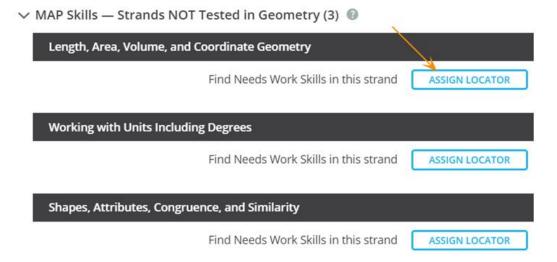

When finished, close the separate MAP Skills window.

**Note:** To track the assignment, open MAP Skills directly so you can see the status of the mission.

## **Growth Over Time**

At the bottom of the page, you can see all historical, longitudinal data for a student:

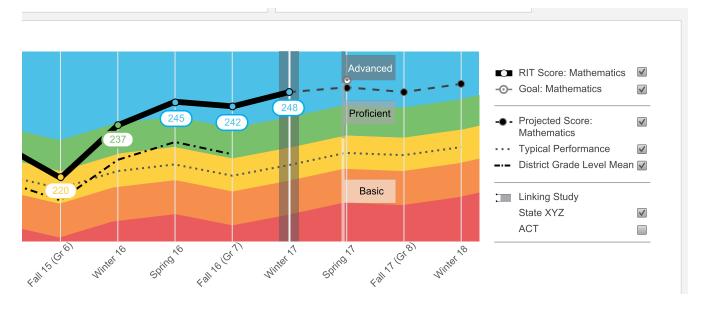

#### To see further back:

Scroll up and change the **Term** menu, above the student name. If you choose **Most Recent**, the graph orients around the current calendar term.

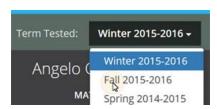

#### **Definitions for Growth Over Time:**

See also: Percentile Colors (under Basic Usage on page 44)

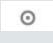

• **Goal**—If you have set future growth goals in the Growth Goals section, they appear here. If not, no goals appear on the graph. For prior terms, it is a gauge of how well your student met the goals you set together. For future terms, it helps to show the direction you have set.

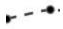

Projected Score—This projection is based on your student's actual RIT score in a prior term,
plus the typical RIT growth of *matching peers* within the NWEA norms study. Matching peers
have the *same prior RIT score*, as well as the same grade and weeks of instruction between
testing (as specified in your MAP preferences). Using matching peers provides a fair
comparison, so it is reasonable for your student to meet the projection and even grow beyond it.

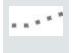

• **Typical Performance**—Shows the average score (50th percentile) for *all* applicable students within the NWEA norms study. Students within the norms study have the same grade and weeks of instruction between testing (as specified in your MAP preferences).

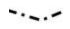

District Grade Level Mean—Shows the average score for students within your district who
were in the same grade and who tested in the same term.
 If it doesn't appear in a given term, the district testing window is not yet closed. Contact a
MAP team leader to close the testing window, and then wait for overnight processing.

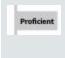

Linking Study (Cut Scores)—If applicable, you can see your student's projected performance
on state or college readiness assessments. Bars showing the cut scores are hidden by default,
so use the check box on the right to display it.

For more information, see: About College and State Test Projections... on page 47.

Gray background—When there is no data, a gray background appears. Examples include: no
completed test event, student not enrolled, or no norms study (12th grade and 11-12th grade
Science).

### **Growth Goals**

For an upcoming term, you can create a growth or performance target for each student. Later, return to see if the student met the goal.

1. From the main Student Profile page, click the expansion arrows:

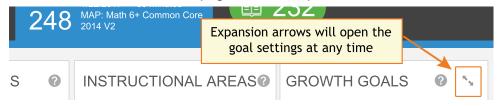

- 2. Consider the **Tips for Setting Growth Goals on page 54** (below).
- 3. Set a goal by making an entry, and then clicking outside the box:

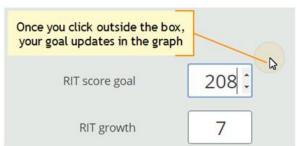

Use any of the goal numbers—the other numbers adjust to match your entry.

**Note:** The RIT Growth and Growth Percentile entries are not available if there is no recent test score to form the basis of growth.

4. As a best practice, type an Action Plan in the box provided so that you and your student can review it later.

**Note:** Currently, you cannot edit the Action Plan. However, you can overwrite the entire goal at any time.

Click Set Goals to save your change.

After a moment, the goal appears in a row at the top. If needed, you can delete it, or overwrite it by setting a new goal.

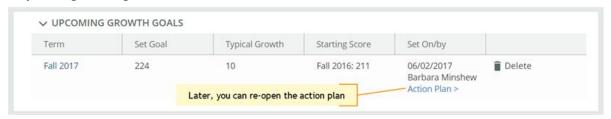

**Note:** After you set a goal, the goal numbers and the graph revert back to the default, typical growth.

### Tips for Setting Growth Goals

*General assumption:* Your school or district has correctly set the Weeks of Instruction between testing, under MAP preferences. It forms the basis for much of the percentiles and projections shown.

#### A. Strike a balance:

- Challenge your student—To advance academically, students should strive to go beyond the typical scores.
- Be realistic—Consider past performance so the goal fits your student's capabilities.

#### B. How many **RIT Growth** points are reasonable?

- By default, growth is set to the Typical Growth projection, if available. This growth
  projection is personalized to your student, because it is based on matching peers from
  NWEA norms (same prior RIT score, grade, and weeks of instruction between testing).
  - Using matching peers provides a fair comparison, because students with high starting achievement generally do not grow as much as students with low achievement.
  - Typical Growth is the mid-point for these peers (half grew more and half grew less).
- This score is an initial suggestion—you might target above or below it, depending on other considerations.
- In contrast, the **Typical Score** (bottom left) shows you how *all* students typically perform within the same grade and same weeks of instruction between testing. Typical Score is simply the *average score* (50th percentile) for the target term.

### C. Which of the **percentile bands** (rainbow colors) should your student target?

- Percentiles compare your student to students in the NWEA norms study from the same grade and with the same weeks of instruction between testing.
- For example, suppose your student is hovering just below the orange percentile band, and you want to encourage her to reach the next band. Try setting **Status percentile** to the low 40's, which is the cut-off for that percentile.

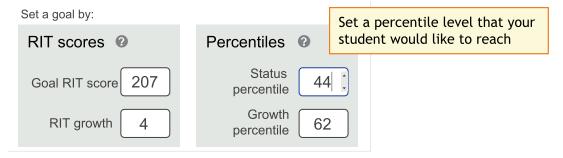

Next, consider Growth Percentile, if available. It shows the level of growth your

student would have to reach in order to achieve the Status Percentile. Higher growth numbers mean a greater challenge.

How Growth Percentile is Calculated—This measurement ranks each student's growth among the levels of growth observed across all matching peers within the NWEA norms study (same prior RIT score, grade, and weeks of instruction between testing).

The statistical calculation comes from the Conditional Growth Index. A value of zero (0) corresponds to the mean (typical) growth. Values above zero indicate growth above average, and values below zero indicate growth below average.

D. If available, consider the growth needed to reach an ideal cut score on state or college assessments. Bars showing the cut scores are hidden by default, so select one, or both, below the graph:

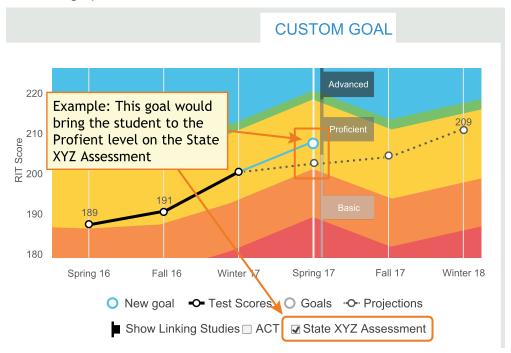

For more information, see: About College and State Test Projections... on page 47.

# **Student Progress Report**

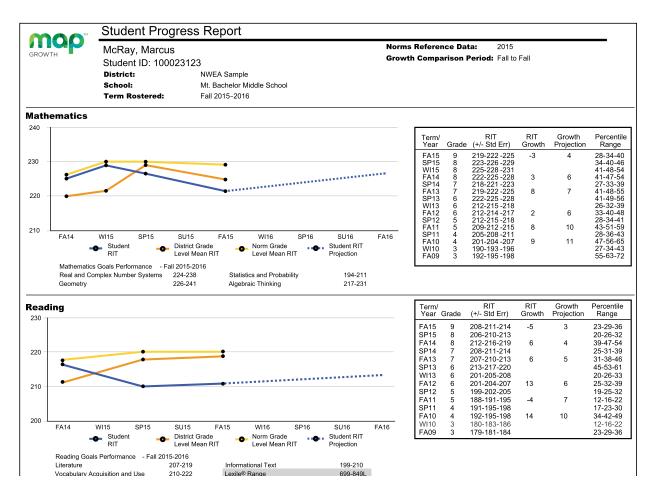

Description

Shows a student's overall progress from all past terms to the selected term so you can communicate about the student's term-to-term growth.

| Applicable<br>Tests | MAP Growth, Screening, and MAP Growth K-2.                                      |
|---------------------|---------------------------------------------------------------------------------|
| Audience            | Teacher, instructional coach, counselor, student, parent                        |
| Required<br>Roles   | Instructor, Administrator, or District Assessment Coordinator                   |
| Prior Data          | All years prior, including tests completed outside your test window range (they |

appear in gray font if you choose the All Valid report option)

56 of 58 | MAP REPORTS REFERENCE

# **Graph for Student Progress**

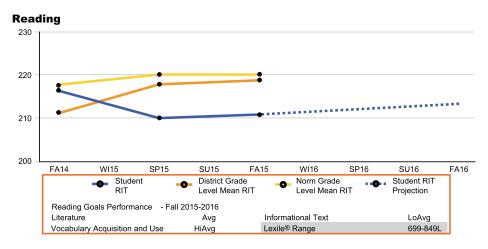

| Student RIT                        | District Grade Level<br>Mean RIT                                                                                                    | Norm Grade Level<br>Mean RIT                                                                                                    | Student RIT Projection                                                                                                    |  |  |
|------------------------------------|----------------------------------------------------------------------------------------------------|----------------------------------------------------------------------------------------------------|----------------------------------------------------------------------------------------------------|--|--|
| The student's score for each term. | Average RIT score for students in the same school district and same grade who tested at the same time as the student named on this report. If it doesn't appear, the district testing window is not yet closed.                                                                                                    | Average score for students who were in the same grade and who tested in the same term, as observed in the NWEA norms study. If it doesn't appear, there is no norms data for the grade and subject reported. | The projected RIT score when the student takes a future test. This projection is based on student's actual RIT score in the first term of the Growth Comparison Period, and on the average RIT growth of students who were in the same grade and who tested in the same term. The average growth comes from the NWEA norms study. |  |  |
| Goal<br>Performance                | <ul> <li>Goal Descriptor translates the percentile to one of the following:         <ul> <li>Low: Student goal scores are lower than the 21st percentile</li> <li>LoAvg: Student goal scores fall within the 21st-40th percentile</li> <li>Avg: Student goal scores fall within the 41st-60th percentile</li> <li>HiAvg: Student goal scores fall within the 61st-80th percentile</li> <li>High: Student goal scores fall within the 81st percentile or higher</li> <li>If goal performance cannot be calculated, an asterisk (*) appears. The student in have answered too many items incorrectly, too few items may have been availad in the RIT range assessed, or norms data for percentiles may be unavailable.</li> <li>Goal RIT Ranges reports the student's goal RIT range, such as 198-213.</li> </ul> </li> </ul> |                                                                                                    |                                                                                                    |  |  |
| Lexile®<br>Range                   | This range appears when the student has taken a reading test. You can use it with online resources to identify appropriately challenging books, periodicals, and other reading material for each student. Lexile® is a trademark of MetaMetrics, Inc.                                                                                                    |                                                                                                    |                                                                                                    |  |  |

# **Details for Student Progress**

| Tem/<br>Year | Grade | RIT<br>(+/- Std Err) | RIT<br>Growth | Growth<br>Projection | Percentile<br>Range |
|--------------|-------|----------------------|---------------|----------------------|---------------------|
| FA12         | 9     | 208-211-214          | -5            | 3                    | 19-25-31            |
| SP12         | 8     | 206-210-213          |               |                      | 13-20-26            |
| FA11         | 8     | 212-216-219          | 6             | 4                    | 31-41-49            |
| SP11         | 7     | 208-211-214          |               |                      | 21-27-33            |
| FA10         | 7     | 207-210-213          | 6             | 5                    | 26-33-41            |
| SP10         | 6     | 213-217-220          |               |                      | 41-52-60            |
| W10          | 6     | 201-205-208          |               |                      | 18-26-33            |
| FA09         | 6     | 201-204-207          | 13            | 6                    | 21-29-34            |
| SP09         | 5     | 199-202-205          |               |                      | 18-23-30            |
| FA08         | 5     | 188-191-195          | -4            | 7                    | 9-13-20             |
| SP08         | 4     | 191-195-198          |               |                      | 13-20-27            |
| FA07         | 4     | 192-195-198          | -7            | 8                    | 29-37-45            |
| W107         | 3     | 180-183-186          |               |                      | 16-21-28            |
| FA06         | 3     | 179-181-184          |               |                      | 22-27-32            |

| Term/Year                                                                                                    | Grade                                             | RIT                                                                                                    | RIT Growth                                                                           | Growth<br>Projection                                                                                                    | Percentile Range                                                                                                    |
|----------------------------------------------------------------------------------------------------|---------------------------------------------------|----------------------------------------------------------------------------------------------------|--------------------------------------------------------------------------------------|----------------------------------------------------------------------------------------------------|----------------------------------------------------------------------------------------------------|
| Indicates the term and year in which the test event occurred. Keep in mind that if a term spans more than one year (for example, from 2009 to 2010), the latter of the two years is used. For example, WI10 reflects a term which begins on December 1, 2009 and ends on February 28, 2010.  FA (Fall)  WI (Winter)  SP (Spring)  SU (Summer) | Grade of the student when the test was completed. | Middle number is the student's RIT score. The numbers on either side of the RIT score define the score +/- the standard error. If retested soon, the student's score would fall within this range most of | The growth in RIT points made between the two terms in the Growth Comparison Period. | Average growth of students who were in the same grade and began the same term at a similar RIT score, as observed in the NWEA norms study. | The number in the middle is this student's percentile rank, or the percentage of students who had a RIT score less than or equal to this student's score according to the NWEA norms study. The numbers on either side of the percentile rank define the percentile range (the RIT score +/- standard error). If retested soon, this student's percentile rank would be within this range most of the time. |
|                                                                                                    |                                                   | the time.                                                                                                    |                                                                                      |                                                                                                    |                                                                                                    |

**Gray text** identifies tests that are valid but do not provide growth data (such as a test taken outside the test window). These test results are excluded from summary statistics.